FONCTIONNEL toutes-fonctions-5 - 06.12.2012

\*\*\*\*\*\*\*\*\*\*\*\*\*\*\*\*\*\*\*\*\*\*\*\*\*\*\*\*\*\*\*\*\*\*\*\*\*\*\*\*\*\*

\*\*\*\*\*\*\*\*\*\*\*\*\*\*\*\*\*\*\*\*\*\*\*\*\*\*\*\*\*\*\*\*\*\*\*\*\*\*\*\*\*\*

Solutions de f(x)=0, f'(x)=0, 1/f(x)=0, f(x)-g(x)=0 Détermination de Df, asymptotes, limites, variations, Tracé, tangentes, intégrale, fonctions log et sqrt, Suivez les indications.

1 VARIABLES 2 a EST\_DU\_TYPE NOMBRE 3 b EST\_DU\_TYPE NOMBRE 4 i EST\_DU\_TYPE NOMBRE 5 k EST\_DU\_TYPE NOMBRE 6 X1 EST\_DU\_TYPE NOMBRE 7 X2 EST\_DU\_TYPE NOMBRE 8 F1x EST DU TYPE NOMBRE 9 h EST\_DU\_TYPE NOMBRE 10 j EST\_DU\_TYPE NOMBRE 11 TAU EST\_DU\_TYPE NOMBRE 12 to EST\_DU\_TYPE NOMBRE 13 X3 EST\_DU\_TYPE NOMBRE 14 S EST\_DU\_TYPE LISTE 15 m EST\_DU\_TYPE NOMBRE 16 p EST\_DU\_TYPE NOMBRE 17 **q EST\_DU\_TYPE NOMBRE** 18 kk EST\_DU\_TYPE NOMBRE<br>19 n EST DU TYPE NOMBRE n EST DU TYPE NOMBRE 20 i1 FST\_DU\_TYPE\_NOMBRE 21 t EST DU TYPE NOMBRE 22 **jj EST\_DU\_TYPE NOMBRE**<br>23 SS EST DU TYPE LLSTE 23 SS EST\_DU\_TYPE LISTE 24 TAUN EST\_DU\_TYPE NOMBRE 25 kN EST\_DU\_TYPE NOMBRE 26 toN EST\_DU\_TYPE NOMBRE 27 AN EST DU TYPE LISTE 28 BN EST DU TYPE LISTE 29 jN EST\_DU\_TYPE NOMBRE 30 nN EST\_DU\_TYPE NOMBRE 31 iN EST\_DU\_TYPE NOMBRE 32 tN EST\_DU\_TYPE NOMBRE 33 iN1 EST\_DU\_TYPE NOMBRE 34 kkN EST\_DU\_TYPE NOMBRE 35 jjN EST\_DU\_TYPE NOMBRE 36 SN EST\_DU\_TYPE LISTE 37 nD EST\_DU\_TYPE NOMBRE 38 DD EST\_DU\_TYPE LISTE 39 Vinterdit EST\_DU\_TYPE LISTE 40 Xo EST\_DU\_TYPE NOMBRE 41 xp EST\_DU\_TYPE NOMBRE 42 yp EST DU TYPE NOMBRE 43 xn EST\_DU\_TYPE NOMBRE 44 yn EST\_DU\_TYPE NOMBRE<br>45 a2 EST DU TYPE NOMBRE a2 EST\_DU\_TYPE NOMBRE 46 b2 EST\_DU\_TYPE NOMBRE 47 *iv EST DU TYPE NOMBRE* 48 drv EST\_DU\_TYPE LISTE<br>49 it FST DU TYPE NOMBRE it EST\_DU\_TYPE NOMBRE 50 C EST\_DU\_TYPE LISTE 51 U EST\_DU\_TYPE LISTE 52 z EST\_DU\_TYPE NOMBRE<br>53 V EST DU TYPE LISTE 53 V EST\_DU\_TYPE LISTE 54 xmin EST\_DU\_TYPE NOMBRE 55 ymin EST\_DU\_TYPE NOMBRE 56 xmax EST\_DU\_TYPE NOMBRE

ymax EST DU TYPE NOMBRE 57 mm EST\_DU\_TYPE NOMBRE 58 59 a1 EST\_DU\_TYPE NOMBRE 60 b1 EST DU TYPE NOMBRE m1 EST DU TYPE NOMBRE 61 mm1 EST DU TYPE NOMBRE 62 63 r EST DU TYPE NOMBRE ji EST\_DU\_TYPE NOMBRE 64 TBL EST\_DU\_TYPE LISTE 65 h1 EST\_DU\_TYPE NOMBRE 66 a3 EST\_DU\_TYPE NOMBRE 67 68 ar EST\_DU\_TYPE NOMBRE br EST\_DU\_TYPE NOMBRE 69 70 hh1 EST\_DU\_TYPE NOMBRE FONC EST\_DU\_TYPE NOMBRE  $71$ 72 AXES EST\_DU\_TYPE NOMBRE 73 p1 EST\_DU\_TYPE NOMBRE 74 intrvl EST\_DU\_TYPE NOMBRE 75 A11 EST\_DU\_TYPE LISTE 76 B11 EST\_DU\_TYPE LISTE kmlt EST\_DU\_TYPE NOMBRE  $77$ 78 ntrdi EST DU TYPE NOMBRE 79 ii EST\_DU\_TYPE NOMBRE  $80$ EXPO EST\_DU\_TYPE NOMBRE  $R<sub>1</sub>$ w EST\_DU\_TYPE NOMBRE 82 o EST\_DU\_TYPE NOMBRE 83 g EST DU TYPE NOMBRE I EST DU TYPE NOMBRE 84 fmin EST DU TYPE NOMBRE  $85$ fmax FST DU TYPE NOMBRE 86 87 dy EST DU TYPE NOMBRE 88 dx EST\_DU\_TYPE NOMBRE Ntrvl EST\_DU\_TYPE NOMBRE 89 UracLog EST\_DU\_TYPE NOMBRE 90 91 Nzero EST\_DU\_TYPE NOMBRE 92 VV EST\_DU\_TYPE LISTE Ntrdlog EST\_DU\_TYPE NOMBRE  $Q_3$  $Q_{\Delta}$ Ntrdsart EST DU TYPE NOMBRE 95 VntrdSqrt EST\_DU\_TYPE LISTE 96 q1 EST\_DU\_TYPE NOMBRE 97 VNTRDI TI og EST\_DU\_TYPE LI STE 98 md EST\_DU\_TYPE NOMBRE 99 ZF EST\_DU\_TYPE LISTE hh2 EST\_DU\_TYPE NOMBRE 100 101 DEBUT ALGORI THME AFFICHER "Cochez 'Utiliser une fonction numérique' et tapez f(x)."  $102$ AFFICHER " 103 AFFICHER "AlgoBox ignore le symbole exposant '^', il le confond avec '+'."  $104$ 105 AFFICHER "Pour entrer x^2, x^3, x^4, il faut taper x\*x, x\*x\*x, pow(x, 4)" AFFICHER " " 106 AFFICHER "Cliquez sur 'CONTINUER' à chaque 'Pause'" 107 108 **PAUSE** 109 AFFICHER " IA FONCTION initiale" AFFICHER "Des exponentielles pourraient figurer dans votre fonction,"  $110$ AFFICHER "si c'est le cas, tapez 1. Sinon, tapez tout autre nombre." 111 112 AFFICHER " LIRE FONC 113 114  $SI$  (FONC==1) ALORS 115 DEBUT\_SI AFFICHER " Votre fonction de départ f(x) contient des exponentielles." 116 117 hh1 PREND\_LA\_VALEUR 1 118  $FIN_S1$ SI NON 119 **DEBUT SINON**  $120$ 121 AFFICHER "Ni log ni racine carrée ne figurent dans votre fonction de départ  $f(x)$ ."

```
122 hh1 PREND_LA_VALEUR 100
123 FIN_SINON
124 AFFICHER "Après l'avoir étudiée en partie, le programme vous laisse le choix"
125 AFFICHER "d'achever son étude, ou de passer à son log ou à sa racine carrée."
126 AFFICHER "<br>127 AFFICHER "
127 AFFICHER " la FENETRE et l'ensemble de définition"<br>128 AFFICUER "
128 AFFICHER " "
129 AFFICHER "Le programme ouvre la fenêtre sur [-5 ; 5] pour x et pour y."<br>130 AFFICHER "Ainsi l'intervalle d'étude sera aussi x € [-5;5]."
130 AFFICHER " Ainsi l'intervalle d'étude sera aussi x € [-5;5]."<br>131 AFFICHER " Si cela vous convient, tapez 1."
131 AFFICHER " Si cela vous convient, tapez 1,"
132 AFFICHER "Sinon, tapez tout autre nombre et donnez xmin xmax ymin ymax."<br>133 AFFICHER "Dans ce cas l'intervalle d'étude sera [xmin : xmax]"
133 AFFICHER " Dans ce cas l'intervalle d'étude sera [xmin ; xmax]"
134 LIRE AXES
135 SI (AXES==1) ALORS
136 DEBUT_SI
137 xmin PREND_LA_VALEUR -5
138 xmax PREND_LA_VALEUR 5
139 ymin PREND_LA_VALEUR -5
140 ymax PREND_LA_VALEUR 5
141 FIN_SI
142 SINON
143 DEBUT_SINON
144 AFFICHER "Donnez les valeurs de xmin, xmax, ymin, ymax."
145 LIRE xmin
146 LIRE xmax
147 LIRE ymin
148 LIRE ymax
149 FIN_SINON
150 AFFICHER " "
151 AFFICHER " Vous avez ouvert la fenêtre sur x € ["
152 AFFICHER xmin
153 AFFICHER " ; "
154 AFFICHER xmax
155 AFFICHER "] "
156 AFFICHER "y € ["
157 AFFICHER ymin
158 AFFICHER " ; "
159 AFFICHER ymax
160 AFFICHER "]"
161 AFFICHER "<br>162 AFFICHER "
162 AFFICHER " Au bas de la fenêtre, "<br>163 AFFICHER " une place est prévue au tablea
163 AFFICHER " une place est prévue au tableau de variations."
164 a PREND_LA_VALEUR xmin
165 b PREND_LA_VALEUR xmax
166 dy PREND_LA_VALEUR abs(ymax-ymin)/20
167 dx PREND LA VALEUR abs(xmax-xmin)/200
168 ymax PREND_LA_VALEUR ymax+dy
169 ymin PREND_LA_VALEUR ymin-dy
170 fmin PREND_LA_VALEUR ymin+.1*dy
171 fmax PREND_LA_VALEUR ymin+1.2*dy
172 TRACER_SEGMENT (xmin,fmax+1.4*dy)->(xmax,fmax+1.4*dy)
173 TRACER_SEGMENT (xmin,fmax+.4*dy)->(xmax,fmax+.4*dy)
174 PAUSE
175 AFFICHER " "
176 //On 'tape' les lettres F' et F dans la marge :
177 TRACER_SEGMENT (xmin+3*dx,fmin+.2*dy)->(xmin+3*dx,fmax-.1*dy)
178 TRACER_SEGMENT (xmin+3*dx,fmax-.1*dy)->(xmin+6*dx,fmax-.1*dy)
179 TRACER_SEGMENT (xmi n+3*dx, fmax-. 5*dy)->(xmi n+5*dx, fmax-. 5*dy)<br>180 TRACER SEGMENT (xmi n+3*dx, fmax+. 7*dy)->(xmi n+5*dx, fmax+. 7*dy)
      TRACER\_SEGMENT (xmin+3*dx,fmax+.7*dy)->(xmin+5*dx,fmax+.7*dy)
181 TRACER_SEGMENT (xmin+3*dx,fmax+1*dy)->(xmin+6*dx,fmax+1*dy)
182 TRACER_SEGMENT (xmin+3*dx,fmax+.4*dy)->(xmin+3*dx,fmax+1.*dy)
183 TRACER_SEGMENT (xmin+6*dx,fmax+1.2*dy)->(xmin+7*dx,fmax+1.2*dy)
      TRACER_POINT (xmin+7*dx, fmax+1.2*dy)
185 TRACER_POINT (xmin+7*dx,fmax+1.2*dy)
186 TRACER_POINT (0,0)
187 TRACER_POINT (.05,0)
```
188 TRACER\_POINT (-.05,0) 189 TRACER\_POINT (0,.05) 190 TRACER\_POINT (0,-.05) 191 TRACER\_SEGMENT (xmin,0)->(xmax,0) 192 TRACER\_SEGMENT (0,ymin)->(0,ymax) 193 AFFICHER " " 194 AFFICHER "Centrez le repère au milieu de l'écran avec la molette de la souris." 195 PAUSE 196 SI (FONC==1 OU FONC!=1) ALORS<br>197 DEBUT SI DEBUT\_SI 198 AFFICHER " " 199 AFFICHER " \*\*\*\*\*\*\*\*\*\*\*\*\*\*\*\*\*\*\*\*\*\*\*\*\*\*\*" 200 AFFICHER " PREMIERE PARTIE" 201 AFFICHER " ETUDE DE LA FONCTION  $f(x)$ "<br>202 AFFICHER " \*\*\*\*\*\*\*\*\*\*\*\*\*\*\*\*\*\*\*\*\*\*\*\*\*\*\*\*\*\*\*\* 202 AFFICHER " \*\*\*\*\*\*\*\*\*\*\*\*\*\*\*\*\*\*\*\*\*\*\*\*\*\*\*" 203 AFFICHER " "<br>204 AFFICHER " 204 AFFICHER " ENSEMBLE D'ETUDE de f(x)" 205 AFFICHER " " 206 AFFICHER " L'ensemble d'étude est : I = [" 207 AFFICHER a 208 AFFICHER " ; " 209 AFFICHER b 210 AFFICHER "]" 211 a3 PREND\_LA\_VALEUR .1020312 212 a2 PREND\_LA\_VALEUR a-a3 213 b2 PREND\_LA\_VALEUR b+a3 214 AFFICHER "  $* * * "$ 215 PAUSE<br>216 AFFICHER " 216 AFFICHER " 1 - PARITE" 217 AFFICHER "En tenir compte si l'ensemble d'étude est symétrique / à l'origine"  $218$  SI  $(a+b==0)$  ALORS 219 DEBUT\_SI<br>220 p PREND 220 p PREND\_LA\_VALEUR F1(a3+1.20312) 221 q PREND\_LA\_VALEUR F1(-a3-1.20312) 222 SI (p==q) ALORS 223 DEBUT\_SI 224 AFFICHER "<br>225 AFFICHER " 225 AFFICHER " ~~ La fonction est paire." 226 AFFICHER "La courbe Cf est symétrique par rapport à l'axe des ordonnées." 227 FIN\_SI 228 SINON 229 DEBUT\_SINON 230 SI (p==-q) ALORS 231 DEBUT\_SI 232 AFFICHER "La fonction est impaire." 233 AFFICHER "La courbe Cf est symétrique par rapport à l'origine." 234 FIN\_SI 235 SINON 236 DEBUT SINON 237 AFFICHER " f n'est ni paire ni impaire." 238 FIN\_SINON 239 FIN\_SINON 240 FIN\_SI 241 AFFICHER " " 242 SI (FONC==1) ALORS 243 DEBUT\_SI 244 AFFICHER " RAPPEL : des exponentielles figurent dans f(x)." 245 hh1 PREND\_LA\_VALEUR 1 246 hh2 PREND\_LA\_VALEUR 1 247 FINSI 248 SINON 249 DEBUT\_SINON<br>250 AFFICHER " AFFICHER " RAPPEL : ni log ni racine carrée ne figurent dans f(x)." 251 hh1 PREND\_LA\_VALEUR 30000 252 hh2 PREND\_LA\_VALEUR 200 253 FIN\_SINON

```
254 PAUSE<br>255 FXPO
      EXPO PREND_LA_VALEUR FONC
256 AFFICHER "<br>257 AFFICHER " 2 - LIMITES AUX INFINI
257 AFFICHER " 2 - LIMITES AUX INFINIS de f(x)"
258 AFFICHER " "
259 p PREND LA VALEUR F1(20*hh1)
260 q PREND LA VALEUR F1(-20*hh1)
261 AFFICHER " La limite de f(x) en + l'infini est : "
262 z PREND_LA_VALEUR round(floor(1000*p))/1000
263 SI (abs(z)>50) ALORS
264 DEBUT_SI
265 SI (z>0) ALORS
266 DEBUT_SI
267 AFFICHER " + l'infini."
268 FIN_SI
269 SINON
270 DEBUT_SINON
271 AFFICHER "_ l'infini."
272 FIN_SINON
273 FIN_SI
274 SINON
275 DEBUT SINON
276 g PREND_LA_VALEUR 10000
277 z PREND_LA_VALEUR F2(z,g)
278 AFFICHER z
279 AFFICHER " "
280 AFFICHER " Il y aurait une asymptote horizontale d'équation y = "
281 AFFICHER z
282 TRACER_SEGMENT (xmin,z)->(xmax,z)
283 AFFICHER " "
284 FIN_SINON<br>285 AFFICHER "
285 AFFICHER " La limite de f(x) en \perp l'infini est : "<br>286 z PREND LA VALEUR round(floor(1000*g))/1000
      z PREND_LA_VALEUR round(floor(1000*q))/1000
287 SI (abs(z)>50) ALORS
288 DEBUT_SI
289 SI (z>0) ALORS
290 DEBUT SI
291 AFFICHER " + l'infini."
292 FIN_SI
293 SINON
294 DEBUT_SINON
295 AFFICHER "_ l'infini."
296 FIN_SINON
297 FIN_SI
298 SINON
299 DEBUT_SINON
300 g PREND_LA_VALEUR 10000
301 z PREND_LA_VALEUR F2(z,g)
302 AFFICHER z
303 AFFICHER " Il y aurait une asymptote horizontale d'équation y = "
304 AFFICHER z
305 TRACER_SEGMENT (xmin,z)->(xmax,z)
306 AFFICHER " "
307 FIN_SINON
308 PAUSE
309 AFFICHER " * * * * "
310 AFFICHER " 3 - ENCADREMENT DES VALEURS PARTICULIERES de f(x)"
311 a PREND_LA_VALEUR a2
312 b PREND_LA_VALEUR b2
313 jv PREND_LA_VALEUR 1
314 h PREND_LA_VALEUR (b-a)/(999.6012312)
315 X1 PREND_LA_VALEUR a2
316 X2 PREND_LA_VALEUR X1+h
317 X3 PREND_LA_VALEUR X2+h
318 TAUN PREND_LA_VALEUR abs(F1(X2))-abs(F1(X1))
319 kN PREND_LA_VALEUR 1
```

```
320
      POUR i ALLANT DE 1 A 1000
         DEBUT_POUR
321322
         TANT_QUE (X3<=b2) FAIRE
323
           DEBUT TANT QUE
324
           X3 PREND LA VALEUR X2+h
325
           toN PREND_LA_VALEUR abs(F1(X3))-abs(F1(X2))
           SI (TAUN*toN<0) ALORS
326
327
             DEBUT_SI
328
             AN[KN] PREND_LA_VALEUR X1
             BN[KN] PREND_LA_VALEUR X3
329330
             KN PREND_LA_VALEUR KN+1
331
             FIN_S1TAUN PREND_LA_VALEUR toN
332
          X1 PREND_LA_VALEUR X2
333
          X2 PREND LA VALEUR X3
334
335
           FIN_TANT_QUE
336
         FIN_POUR
337
       AFFICHER "
       AFFICHER "
338
                             ENCADREMENT des solutions de | f(x) | = 0"
       AFFICHER " "
339
       SI (kN! = 1) ALORS340341
        DEBUT SI
342
         POUR IN ALLANT_DE 1 A KN-1
343
          DEBUT POUR
                                 \mathbb{L}^{\mathbb{R}^n}344
           AFFICHER "
345
           AFFICHER AN[jN]
346
           AFFICHER ";
347
           AFFICHER BN[jN]
           <sup>1</sup>
348
349
           FIN POUR
350
         FIN SI
351
       nN PREND LA VALEUR KN-1
352
       PAUSE
                                          \star \star \star \cdotAFFICHER "
353
       AFFICHER " 4 - REDUCTION DES INTERVALLES des solutions"
354
355
       Ntrdsqrt PREND_LA_VALEUR nD-1
       AFFICHER "
356
357
       POUR IN ALLANT_DE 1 A nN
358
         DEBUT_POUR
359
         a PREND_LA_VALEUR AN[iN]
         b PREND_LA_VALEUR BN[iN]
360
         h PREND_LA_VALEUR (b-a)/9999.233421
361
362
         X1 PREND_LA_VALEUR a
         X2 PREND_LA_VALEUR X1+h
363
364
         X3 PREND_LA_VALEUR X2+h
         TAUN PREND LA VALEUR abs(F1(X2))-abs(F1(X1))
365
366
         tN PREND_LA_VALEUR 1
367
         POUR IN1 ALLANT_DE 1 A 10000
368
          DEBUT POUR
369
           TANT QUE (X3 <= b) FAIRE
             DEBUT_TANT_QUE
370
371X3 PREND_LA_VALEUR X2+h
372
             toN PREND LA VALEUR abs(F1(X3))-abs(F1(X2))373
             SI (TAUN*toN<0) ALORS
               DEBUT SI
374
375
               AN[tN] PREND_LA_VALEUR X1
                BN[tN] PREND_LA_VALEUR X3
376
377
               tN PREND_LA_VALEUR tN+1
              FIN_S1378
379
            TAUN PREND_LA_VALEUR toN
380
            X1 PREND LA VALEUR X2
381
            X2 PREND_LA_VALEUR X3
382
            FIN_TANT_QUE
383
           FIN POUR
         SI (tN! = 1) ALORS
384
385
           DEBUT_SI
```

```
386
            KKN PREND_LA_VALEUR 1
387
            POUR j j N ALLANT_DE 1 A nN
388
               DEBUT_POUR
389
               SI (kkN==1) ALORS
                 DEBUT SI
390
                 AFFICHER "
391
                                         \mathbb{L}^{-n}392
                 AFFICHER AN[KKN]
393
                 AFFICHER " ; "
                 AFFICHER BN[kkN]
394
                 AFFICHER " ]"
395
396
                 SN[iN] PREND_LA_VALEUR (AN[kkN]+BN[kkN])/2
397
                 FIN_S1398
               kkN PREND_LA_VALEUR kkN+1
              FIN_POUR
399
400
            FIN SI
401
          FIN_POUR
402PAUSE
403
        AFFICHER "
                                   5 - VALEURS REMARQUABLES de f(x)"
404
        AFFICHER "
405
        g PREND_LA_VALEUR 100000
406
        POUR j ALLANT_DE 1 A nN
407
          DEBUT POUR
408
          ar PREND_LA_VALEUR F2(SN[j], q)
409AFFICHER ar
          AFFICHER " ; "
410
411
          FIN POUR
412
        AFFICHER "..."
413
        PAUSE
        AFFICHER "
                                        6 - DEPOULLLEMENT DES RESULTATS"
414415
        jv PREND LA VALEUR O
416
        p1 PREND LA VALEUR 0
417
        Nzero PREND_LA_VALEUR 0
418
        ntrdi PREND_LA_VALEUR 0
419
        POUR i ALLANT_DE 1 A nN
420
          DEBUT_POUR
          SI (abs(F1(SN[i]))>200) ALORS
421
422DEBUT_SI
423
            ntrdi PREND_LA_VALEUR ntrdi+1
424
            Vinterdit[ntrdi] PREND_LA_VALEUR SN[i]
425
            p1 PREND_LA_VALEUR p1+1
\Delta26
            AFFICHER SN[i]
427
            AFFICHER " est une valeur interdite"
428
            FIN SI
429
            SI NON
430
              DEBUT SINON
               SI (abs(F1(SN[i]))<.01) ALORS
431432
                 DEBUT_SI
433
                 Nzero PREND_LA_VALEUR Nzero+1
434
                 ZF[Nzero] PREND_LA_VALEUR SN[i]
                 AFFICHER<sup>"</sup> ¤ "
435
                 AFFICHER SN[i]
436
                 AFFICHER " est solution de f(x)=0"
437
438
                 TRACER POINT (SNIi 1.0)
439
                 FIN<sub>SI</sub>
               z PREND_LA_VALEUR (F1(SN[i]+h)-F1(SN[i]))/h
440
\overline{441}SI (abs(z) < .001) ALORS
442
                 DEBUT SI
443
                 jv PREND_LA_VALEUR jv+1
                 drv[jv] PREND_LA_VALEUR SN[i]
444
                AFFICHER "
                                   ~~ La dérivée f' s'annule pour x = "
445
446
                AFFICHER SN[i]
447
                 mm PREND_LA_VALEUR F1(SN[i])
448
                TRACER_SEGMENT (SN[i]-.3, mm)->(SN[i]+.3, mm)
449
                 FIN SI
                 SI<sub>NON</sub>
450
451
                   DEBUT_SINON
```
452  $AFFICHER " = "$ AFFICHER Z  $153$ AFFICHER " est le nombre dérivé de f(x) pour x=" 454 455 AFFICHER SN[i] 456 FIN SINON FIN\_SINON 457 458 FIN POUR 459 PAUSE AFFICHER " 7 - VALEURS INTERDITES de f(x)" 460 AFFICHER " " 461 462 AFFICHER " Voici les " 463 AFFICHER ntrdi g PREND\_LA\_VALEUR 10000 464 AFFICHER " valeurs interdites de  $f(x)$  : " 465 POUR i1 ALLANT\_DE 1 A ntrdi 466 467 **DEBUT POUR** 468 p PREND\_LA\_VALEUR F2(Vinterdit[i1], g) 469 AFFICHER p 470 VntrdSqrt[i1] PREND\_LA\_VALEUR Vinterdit[i1] 471 AFFICHER "; 472 FIN\_POUR 473 **PAUSE** AFFICHER " 8 - ASYMPTOTES VERTICALES de f(x)" 474 AFFICHER " f(x) admet " 475 AFFICHER ntrdi 476 477 AFFICHER " asymptotes verticales d'équation : " 478 POUR i1 ALLANT DE 1 A ntrdi 479 DEBUT POUR  $X = 0$ 480 AFFICHER " 481 p PREND\_LA\_VALEUR F2(Vinterdit[i1], q) 482 AFFICHER p 483 TRACER\_SEGMENT (Vinterdit[i1], ymin) -> (Vinterdit[i1], ymax) 484 FIN POUR AFFICHER "..." 485 AFFICHER " 486 9 - ENSEMBLE DE DEFINITION de  $f(x)$ " AFFICHER " " 487 AFFICHER " I \\ { " 488 POUR i ALLANT\_DE 1 A ntrdi 489 490 DEBUT POUR 491 p PREND\_LA\_VALEUR F2(Vinterdit[i], g) AFFICHER p 492 AFFICHER ": " 493 494 TRACER\_SEGMENT (Vinterdit[i], ymin) -> (Vinterdit[i], ymax) TRACER\_SEGMENT (xmi n+9\*dx, ymi n) -> (xmi n+9\*dx, fmax+1.4\*dy) 495 TRACER\_SEGMENT (Vinterdit[i]-. 03, ymin) -> (Vinterdit[i]-. 03, fmax+1. 4\*dy) 496 497 TRACER\_SEGMENT (Vinterdit[i]+.03, ymin)->(Vinterdit[i]+.03, fmax+1.4\*dy) 498 FIN POUR AFFICHER " }..."  $100$ 500 **PAUSE** 501 AFFICHER " 10 - SOLUTIONS DE L'EQUATION  $f(x) = 0$ " AFFICHER " 502  $x \perp$  equation  $f(x) = 0$  admet " 503 AFFICHER Nzero 504 AFFICHER " solutions : " 505 h PREND LA VALEUR .0005123 506 POUR ji ALLANT\_DE 1 A Nzero 507 DEBUT POUR  $X = "$ 508 AFFICHER " 509 p1 PREND\_LA\_VALEUR F2(ZF[ji], q) 510 AFFICHER p1 AFFICHER  $\ddot{''}$  ; " 511 512 FIN POUR 513 **PAUSE** AFFICHER " 11 - INTERSECTION DE LA COURBE avec l'axe des 514 absci sses" AFFICHER " La courbe coupe l'axe des abscisses en " 515 516 AFFICHER Nzero

```
517 AFFICHER " points de coordonnées : "
518 POUR j ALLANT_DE 1 A Nzero
519 DEBUT_POUR
520 AFFICHER " ( "
521 p1 PREND_LA_VALEUR F2(ZF[j],g)
522 AFFICHER p1
523 AFFICHER " ; 0 ) ; "
524 p PREND_LA_VALEUR F1(ZF[j]+h)
525 q PREND_LA_VALEUR F1(ZF[j])
526 r PREND_LA_VALEUR F1(ZF[j]-h)
527 m PREND_LA_VALEUR (p-q)/h
528 mm PREND_LA_VALEUR (q-r)/h
529 SI (m>=0) ALORS
530 DEBUT_SI
531 TRACER_SEGMENT (ZF[j],0)-
>(ZF[j]+1.5*dy*cos(atan(m)), 1.5*m*dy*cos(atan(m)))532 FIN_SI
533 SINON
534 DEBUT_SINON
535 TRACER_SEGMENT (ZF[j],0)-
>(ZF[j]-1.5*dy*cos(atan(m)),-1.5*m*dy*cos(atan(m)))
536 FIN_SINON
537 SI (mm>=0) ALORS
538 DEBUT_SI
539 TRACER_SEGMENT (ZF[j],0)-
>(ZF[i]+1.5*dy*cos(atan(mm)),1.5*mm*dy*cos(atan(mm)))540 FIN_SI
541 SINON
542 DEBUT_SINON
543 TRACER SEGMENT (ZF[j],0)-
>(ZF[i]-1.5*dy*cos(atan(mm)), -1.5*mm*dy*cos(atan(mm)))
544 FIN_SINON<br>545 FIN POUR
        545 FIN_POUR
546 PAUSE
547 Ntrdsqrt PREND_LA_VALEUR ntrdi
548 AFFICHER "<br>549 AFFICHER " 12 - ELEMENTS DU TAB
549 AFFICHER " 12 - ELEMENTS DU TABLEAU de variations de f(x)"
550 TBL[1] PREND_LA_VALEUR a2+a3
551 g PREND_LA_VALEUR 100000
552 POUR i ALLANT_DE 2 A nN+1
553 DEBUT_POUR
554 TBL[i] PREND_LA_VALEUR SN[i-1]
555 FIN_POUR
556 AFFICHER " "
557 AFFICHER " Les éléments sont affichés 6 par ligne, sans doublons, "
558 AFFICHER " ils sont coupés à la 5ème décimale :"
559 TBL[nN+2] PREND LA VALEUR b2-a3
560 V[1] PREND_LA_VALEUR TBL[1]
561 k PREND_LA_VALEUR 1
562 POUR i ALLANT_DE 2 A nN+2
563 DEBUT_POUR
564 SI (abs(TBL[i]-TBL[i-1])>.001) ALORS
565 DEBUT_SI
566 k PREND_LA_VALEUR k+1
567 V[k] PREND_LA_VALEUR TBL[i]
568 FIN_SI
569 FIN_POUR
570 POUR j ALLANT_DE 1 A k
571 DEBUT_POUR
572 TBL[j] PREND_LA_VALEUR V[j]
573 FIN_POUR
574 PAUSE
575 nN PREND_LA_VALEUR k-2
576 POUR i ALLANT_DE 1 A k
577 DEBUT_POUR
578 ar PREND_LA_VALEUR F2(TBL[i],g)
```
z PREND LA VALEUR i %6 579 580  $SI$   $(z! = 0)$  ALORS 581 DEBUT\_SI 582 AFFICHER ar AFFICHER " ; " 583 584 FIN SI 585 SI<sub>NON</sub> 586 DEBUT\_SINON AFFICHER ar 587 FIN SINON 588 589 U[i] PREND\_LA\_VALEUR TBL[i] 590 FIN\_POUR 591 **PAUSE** AFFICHER " 592 Liste des éléments coupés à leur 3ème décimale : " 593 POUR i ALLANT DE 1 A k 594 DEBUT\_POUR 595 m1 PREND\_LA\_VALEUR TBL[i] 596 g PREND\_LA\_VALEUR 1000 597 m1 PREND LA VALEUR F2(m1, q) 598 AFFICHER m1 AFFICHER " : " 599 600 U[i] PREND\_LA\_VALEUR TBL[i] FIN\_POUR 601 AFFICHER " 602 603 **PAUSE**  $\star$   $\star$   $\star$   $\star$   $\cdot$  $604$ AFFICHER " AFFICHER " 605 13 - LIMITES de  $f(x)$ " AFFICHER " Limites aux bornes de l'ensemble de définition : " 606 V[1] PREND LA VALEUR a2+a3-.00000001 607  $V[2]$  PREND LA VALEUR b2-a3+ 00000001 608 609 m1 PREND LA VALEUR floor(10000\*V[1])/10000 610 yp PREND\_LA\_VALEUR F1(V[1]) AFFICHER " 611  $Si \times - \rightarrow$ " z PREND\_LA\_VALEUR a2+a3 612 613 g PREND\_LA\_VALEUR 10000  $Z$  PREND\_LA\_VALEUR F2(z, g) 614 615 AFFICHER Z 616 AFFICHER ",  $\lim_{x \to 0} f(x) =$  " 617 AFFICHER yp 618 yp PREND\_LA\_VALEUR F1(V[2]) AFFICHER "  $Si \times - \rightarrow$ " 619 620 z PREND\_LA\_VALEUR b2-a3 621 AFFICHER Z AFFICHER ",  $\lim f(x) =$ " 622 AFFICHER yp 623 624 **PAUSE** 625 AFFICHER " Limites de part et d'autre des valeurs interdites : " POUR j ALLANT\_DE 1 A ntrdi 626 627 DEBUT POUR 628 AFFICHER " X1 PREND\_LA\_VALEUR Vinterdit[j] 629 AFFICHER " Limites en " 630 g PREND\_LA\_VALEUR 1000 631 632 X1 PREND LA VALEUR F2(X1, q) 633 AFFICHER X1 634 // EVITER d'arrondir les valeurs sensibles, mieux vaut les couper. Xo PREND LA VALEUR Vinterdit[i] 635 636 h PREND\_LA\_VALEUR . 001/hh2 xn PREND\_LA\_VALEUR Xo-h 637 xp PREND\_LA\_VALEUR Xo+h 638 639 yn PREND\_LA\_VALEUR F1(xn) 640 yp PREND\_LA\_VALEUR F1(xp) AFFICHER "  $Si X--$ 641 AFFICHER X1  $642$ AFFICHER "-,  $\lim_{x \to 0} f(x) =$  " 643 644 SI (yn>0) ALORS

```
DEBUT SI
645
            AFFICHER " + l'infini "
616647
            FIN<sub>SI</sub>
648
            SI NON
               DEBUT SINON
649
650
               AFFICHER " _ l'infini "
651
               FIN SINON
652
          AFFICHER "
                                     Si X--"
653
          AFFICHER X1
          AFFICHER "+, \lim f(x) = "
654
655
          SI (yp>0) ALORS
            DEBUT_SI
656
            AFFICHER " + l'infini "
657
            FIN SI
658
659
            SI NON
660
               DEBUT_SINON
               AFFICHER " _ l'infini "
661
               FIN SINON
662
663
          FIN POUR
664
        PAUSE
        AFFICHER "
                                       \star\star \star 0
665
                                14 - SIGNE de f ' et VARIATIONS de f"
        AFFICHER "
666
        AFFICHER "
                       Eléments à placer en 1ère ligne du tableau de variations : "
667
        g PREND LA VALEUR 1000
668
        POUR i ALLANT_DE 1 A nN+2
669
670
          DEBUT POUR
671
          z PREND LA VALEUR F2(U[i], q)
672
          AFFICHER Z
          AFFICHER " : "
673
674
          FIN POUR
675
        AFFICHER "..."
        AFFICHER "Les arrondis sont laissés au bon jugement de l'utilisateur."
676
        AFFICHER " '
677
        POUR j ALLANT_DE 1 A nN+1
678
679
          DEBUT_POUR
680
          AFFICHER j
          AFFICHER " : Si x varie de "
681
          p PREND_LA_VALEUR U[i]
682
683
          g PREND_LA_VALEUR 10000
684
          p PREND_LA_VALEUR F2(p, g)
685
          AFFICHER p
          V[j] PREND_LA_VALEUR U[j]+.00010213<br>AFFICHER " à "
686
687
          q PREND_LA_VALEUR U[j +1]
688
689
          q PREND_LA_VALEUR F2(q, g)
690
          AFFICHER a
          V[j +1] PREND_LA_VALEUR U[j +1] - 000110213
691
692
          yp PREND_LA_VALEUR F1(V[j])
693
          yn PREND_LA_VALEUR F1(V[j+1])
694
          md PREND_LA_VALEUR .5*(U[i]+U[i+1])695
          SI (yp<=yn) ALORS
            DEBUT SI
696
            AFFICHER " \approx f croît de "
697
             TRACER SEGMENT (U[j]+dx, fmi n) -> (U[j +1] -dx, fmax)
698
             TRACER_SEGMENT (md-3*dx, fmax+. 9*dy) ->(md+3*dx, fmax+. 9*dy)699
700
             TRACER_SEGMENT (md, fmax+. 6*dy) ->(md, fmax+1. 2*dy)
701
             FIN SI
702
            SI<sub>NON</sub>
               DEBUT_SINON
703
704
               AFFICHER " -- f décroît de "
705
               TRACER_SEGMENT (U[j]+dx, fmax)->(U[j+1]-dx, fmin)
706
               TRACER_SEGMENT (md-3*dx, fmax+. 9*dy) ->(md+3*dx, fmax+. 9*dy)707
               FIN_SINON
708
          SI (abs(yp)>200) ALORS
709
             DEBUT_SI
710
             SI (yp>0) ALORS
```
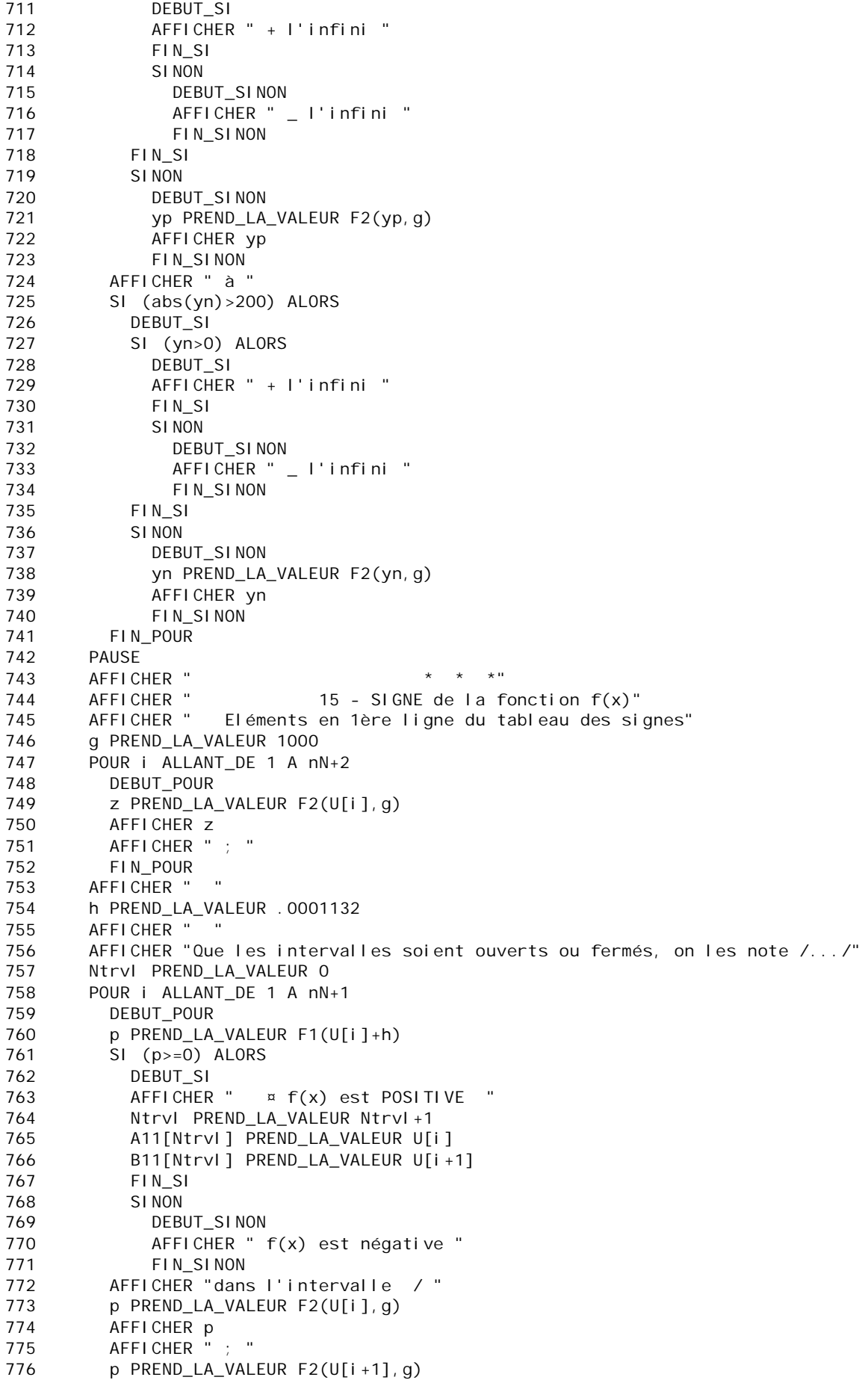

777 AFFICHER p 778 AFFICHER " /" 779 FIN\_POUR 780 PAUSE 781 AFFICHER " " 782 AFFICHER " REMARQUE : les fonctions log et racine carrée de f(x)" 783 AFFICHER "sont définies sur les intervalles où f(x) est positive ou nulle : " 784 g PREND\_LA\_VALEUR 10000 785 POUR ii ALLANT\_DE 1 A Ntrvl DEBUT\_POUR 787 AFFICHER " / " 788 p PREND\_LA\_VALEUR F2(A11[ii],g) 789 AFFICHER p 790 AFFICHER " ; " 791 p PREND\_LA\_VALEUR F2(B11[ii],g) 792 AFFICHER p 793 AFFICHER " /" 794 FIN\_POUR 795 PAUSE<br>796 AFFICHER " 796 AFFICHER " \*\*\*\*\*\*\*\*\*\*\*\*\*\*\*\*\*\*\*\*\*\*\*\*\*<br>797 AFFICHER " DEUXIEME PARTIF 797 AFFICHER " DEUXIEME PARTIE, un choix est à faire :" 798 AFFICHER " Voulez-vous continuer l'étude de f(x) affichée ci-dessous"<br>799 AFFICHER " ou passer à log de f(x) ou à sa racine carrée ?" 799 AFFICHER " ou passer à log de  $f(x)$  ou à sa racine carrée ?" 800 AFFICHER "<br>801 AFFICHER " 801 AFFICHER "<br>802 AFFICHER " ~~ Si vous voulez continuer l'étude de f(x 802 AFFICHER " ~~ Si vous voulez continuer l'étude de f(x), tapez 1"<br>803 AFFICHER " ~~ pour passer à la racine carrée de f(x), tapez 2" 803 AFFICHER " ~~ pour passer à la racine carrée de f(x), tapez 2"<br>804 AFFICHER " ~~ pour passer à log de f(x), tapez 3" 804 AFFICHER " ~~ pour passer à log de f(x), tapez 3" 805 AFFICHER "<br>806 AFFICHER " 806 AFFICHER " REMARQUE : Ne touchez pas à f(x), "<br>807 AFFICHER " le programme effectue le changement sans le mon 807 AFFICHER " le programme effectue le changement sans le montrer."<br>808 AFFICHER " Vous vous décidez pour 1, ou 2, ou 3 ?" 808 AFFICHER " Vous vous décidez pour 1, ou 2, ou 3 ?" LIRE UracLog 810 SI (UracLog==1) ALORS 811 DEBUT\_SI 812 AFFICHER " vous avez choisi de continuer l'étude de f(x) :" 813 AFFICHER "<br>814 AFFICHER " 814 AFFICHER " 16 - TABLEAU DE VALEURS de f(x)" 815 AFFICHER " Combien de valeurs de (x ; f(x)) voulez-vous ?" 816 LIRE n 817 AFFICHER " Par quelle valeur de x voulez-vous commencer ?" 818 LIRE a 819 AFFICHER " Donnez le pas." 820 LIRE h 821 h PREND\_LA\_VALEUR h-0.0000012112 822 a PREND\_LA\_VALEUR a+.00000001 823 AFFICHER " Voici le tableau de valeurs" 824 POUR i ALLANT\_DE 1 A n 825 DEBUT POUR 826  $xn$  PREND LA VALEUR  $a+(i-1)*h$ 827 yn PREND\_LA\_VALEUR F1(xn) 828 AFFICHER " | X = " 829 xp PREND\_LA\_VALEUR round(floor(1000\*xn))/1000 830 AFFICHER xp 831 TRACER\_POINT (xn,yn) 832 AFFICHER "  $Y =$ 833 SI (abs(yn)>500) ALORS 834 DEBUT\_SI 835 AFFICHER "Indéfini" 836 FIN SI 837 SINON 838 DEBUT\_SINON<br>839 7 PREND IA z PREND\_LA\_VALEUR round(floor(1000\*yn))/1000 840 AFFICHER z 841 AFFICHER " | " 842 FIN\_SINON

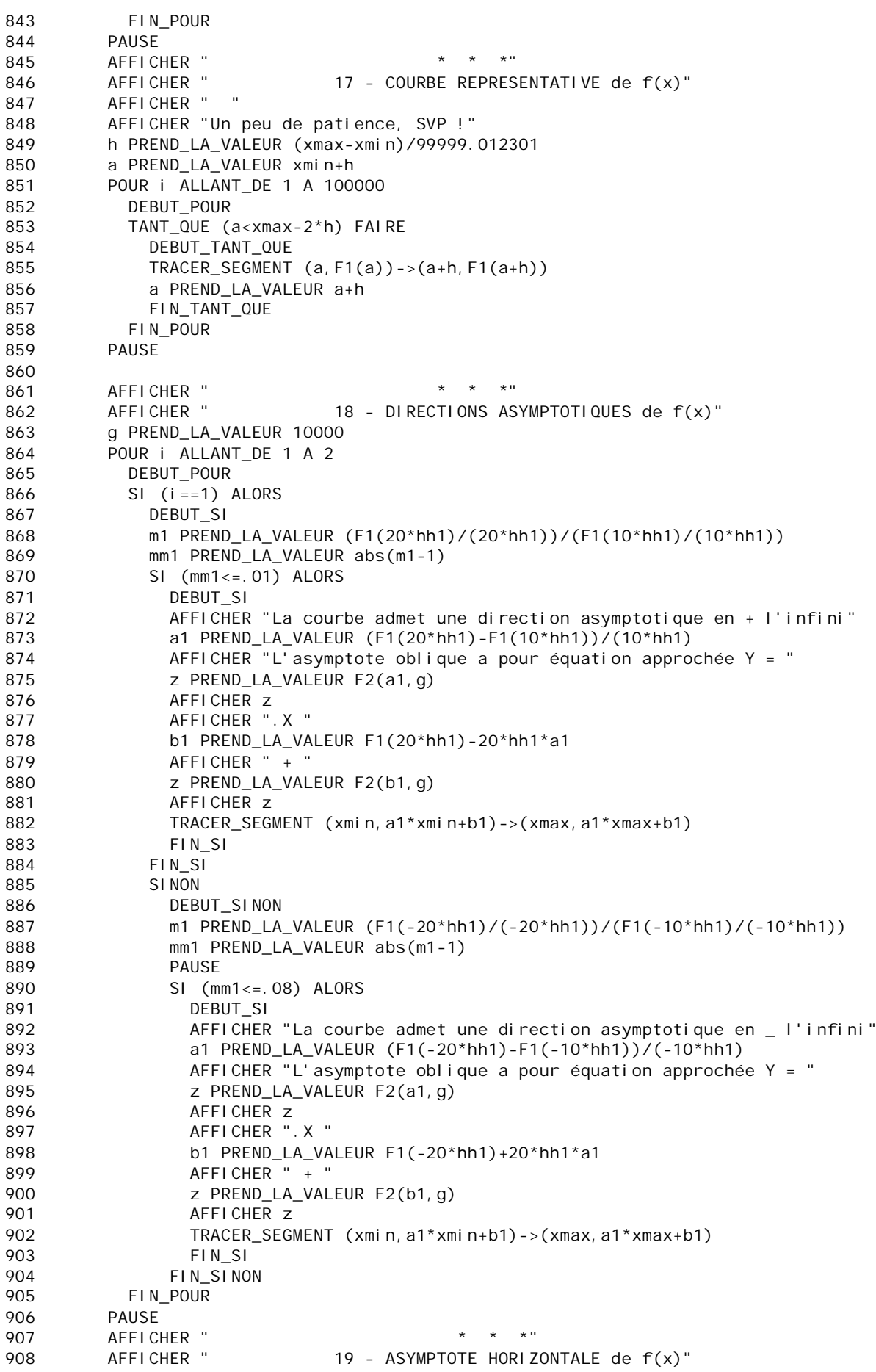

```
909 AFFICHER " "
910 g PREND_LA_VALEUR 10000
911 SI (abs(F1(-10*hh2)-F1(-20*hh2))<=.01) ALORS
912 DEBUT SI
913 AFFICHER "Il y a une asymptote horizontale en -l'infini, d'équation y = "
914 a1 PREND_LA_VALEUR F1(-20*hh2)
915 a1 PREND LA VALEUR F2(a1, g)
916 AFFICHER a1
917 TRACER_SEGMENT (xmin,a1)->(xmax,a1)
918 FINSI
919 SI (abs(F1(20*hh2)-F1(10*hh2))<=.01) ALORS
920 DEBUT_SI
921 AFFICHER "Il y a une asymptote horizontale en + l'infini, d'équation y = "
922 a1 PREND_LA_VALEUR F1(20*hh2)
923 a1 PREND_LA_VALEUR F2(a1,g)
924 AFFICHER a1
925 TRACER_SEGMENT (xmin, a1)->(xmax, a1)
926 FIN_SI
927 AFFICHER "<br>928 AFFICHER "
928 AFFICHER " 20- EQUATIONS ET TRACES DE TANGENTES pour f(x)"
929 AFFICHER " "
930 AFFICHER "Combien de tangentes voulez-vous tracer ?"
931 LIRE n
932 POUR jj ALLANT_DE 1 A n
933 DEBUT POUR
934 AFFICHER " Donnez l'abscisse du point de contact avec la courbe : "
935 AFFICHER " "
936 AFFICHER " Vous avez choisi : a = "
937 LIRE a
938 AFFICHER a
939 p1 PREND LA VALEUR 0
940 POUR i ALLANT DE 1 A ntrdi
941 DEBUT_POUR
942 SI (a-b)(a-v) nterdit[i]) <= 0001) ALORS
943 DEBUT SI
944 p1 PREND_LA_VALEUR p1+1
945 FIN SI
946 FIN POUR
947 SI (p1!=0) ALORS
948 DEBUT_SI
949 AFFICHER " H E L A S !.... La fonction n'est pas définie en ce point 
: = ) "
950 AFFICHER " Choisissez un autre point :"
951 PAUSE
952 AFFICHER " "
953 FIN_SI
954 SINON
955 DEBUT_SINON
956 AFFICHER "L'équation de la tangente au point d'abscisse "
957 AFFICHER a
958 AFFICHER " est : "
959 h PREND_LA_VALEUR 0.000001
960 m PREND LA VALEUR (F1(a+h)-F1(a))/h
961 m1 PREND_LA_VALEUR floor(round(10000*m))/10000
962 b PREND LA VALEUR F1(a)-m*a
963 br PREND_LA_VALEUR floor(round(10000*b))/10000
964 AFFICHER " Y =
965 AFFICHER m1
966 AFFICHER ".X "
967 SI (br>=0) ALORS
968 DEBUT SI
969 AFFICHER " + "
970 FIN_SI
971 AFFICHER br
972 TRACER_SEGMENT (xmin,m*xmin+b)->(xmax,m*xmax+b)
973 PAUSE
```
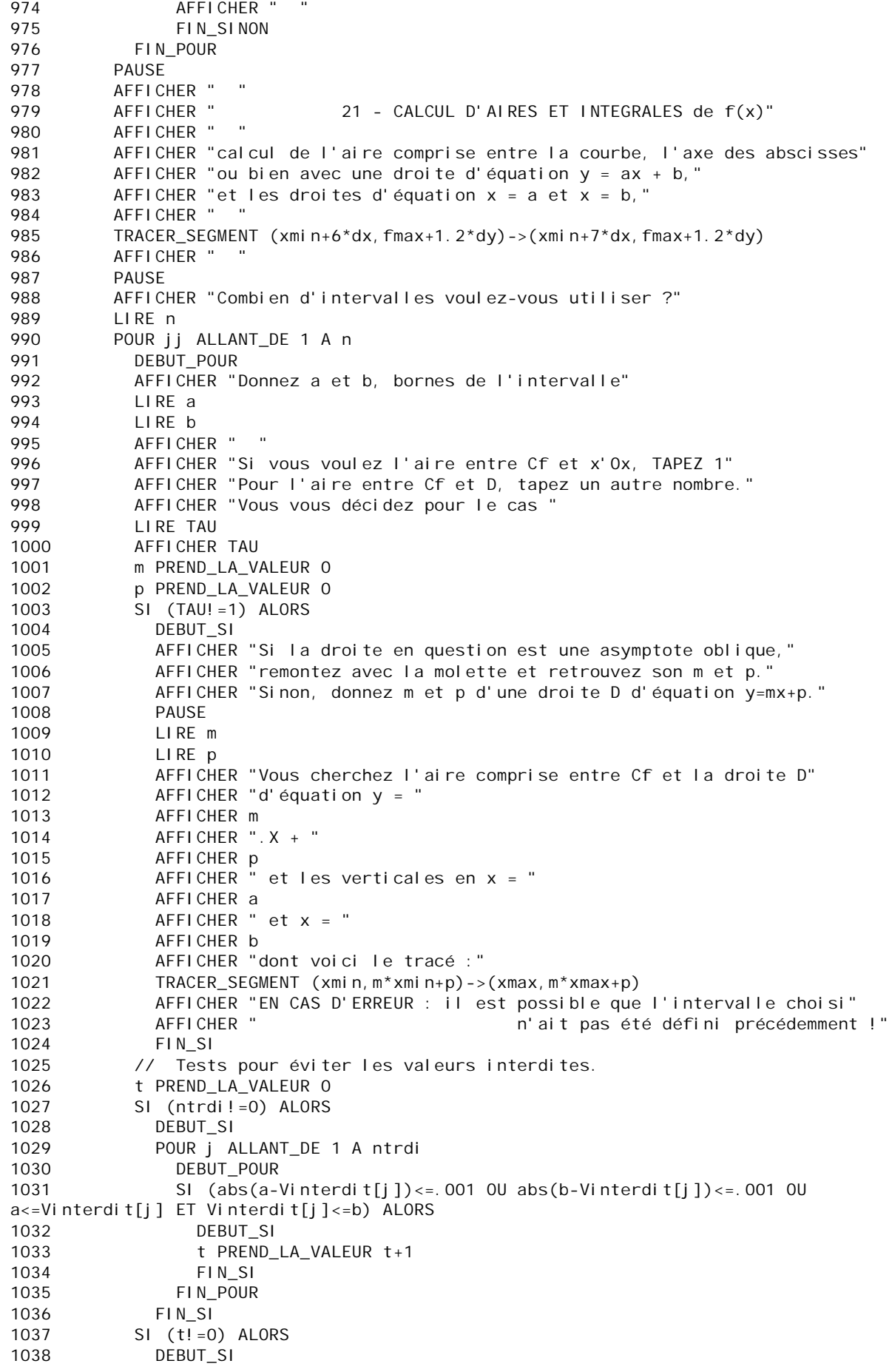

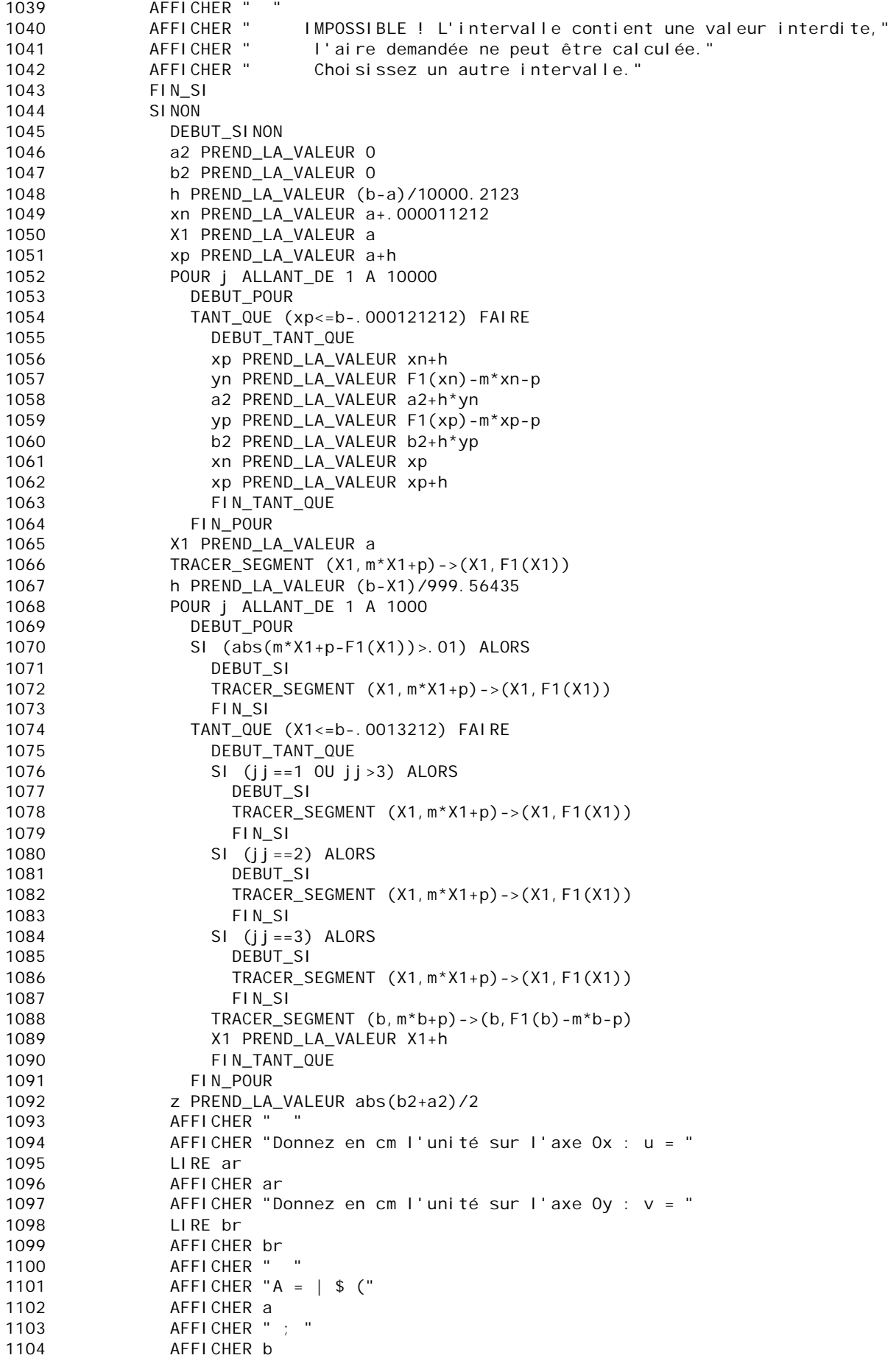

 $AFFICHER " ) f(x). dx$  = " 1105 1106 AFFICHER "En unités d'aire, S = " 1107 AFFICHER Z 1108 AFFICHER " u. v" AFFICHER "Or  $u =$  " 1109 AFFICHER ar 1110 AFFICHER "  $cm$  et  $v =$  " 1111 1112 AFFICHER br AFFICHER ", alors  $S = "$ 1113 z PREND\_LA\_VALEUR z\*ar\*br 1114 1115 AFFICHER Z ...uHLR " cm^2"<br>AFFICHER " "<br>AFFICHER " " 1116 1117 AFFICHER "Si la zone colorée présente 2 parties en forme de 1118 'papillon'," 1119 AFFICHER "le résultat affiché est la différence de leur aire." AFFICHER " 1120 \_\_\_\_\_\_\_\_\_\_\_\_\_\_\_\_ 1121 FIN SINON  $*$   $*$   $*$   $*$ AFFICHER " 1122 1123 FIN\_POUR \*\*\*\*\*\*\*\*\*\*\*\*\*\*\*\*\*\*\*\*\*\* 1124 AFFICHER " AFFICHER "  $F \cup N''$ 1125 \*\*\*\*\*\*\*\*\*\*\*\*\*\*\*\*\*\*\*\*\*\* AFFICHER " 1126 1127 FIN SI SI NON 1128 1129 DEBUT SINON AFFICHER " " 1130 AFFICHER "vous avez choisi de quitter f(x) pour étudier son log ou sa 1131 racine carrée." AFFICHER "Ne touchez à rien, LOG et SQRT sont implicites dans le 1132 programme." AFFICHER " " 1133 AFFICHER "I'écran s'efface se préparant à recevoir le graphique de SQRT ou 1134  $LOG.$ " 1135 AFFICHER " la fenêtre reste inchangée." 1136 **PAUSE** 1137 EFFACER\_GRAPHI QUE 1138 AFFICHER " AFFICHER " 1139 A - B - PARTIE COMMUNE à SQRT $(f(x))$  et  $LOG(f(x))$ " AFFICHER " \*\*\*\*\*\*\*\*\*\*\*\*\*\*\*\*\*\*\* 1140 g PREND\_LA\_VALEUR 10000 1141 SI (UracLog==2 OU UracLog==3) ALORS 1142 1143 DEBUT\_SI AFFICHER "Après une partie commune à  $LOG(f(x))$  et  $SGRT(f(x))$ , " 1144 AFFICHER "I étude se poursuivra avec la fonction de votre choix." 1145  $SI$  (UracLog==2) ALORS 1146 1147 DEBUT SI kml t PREND\_LA\_VALEUR 10 1148 1149 FIN SI 1150 SI NON DEBUT\_SINON 1151 kml t PREND\_LA\_VALEUR 1 1152 1153 FIN SINON EXPO PREND LA VALEUR FONC  $1154$ 1155 **PAUSE** AFFICHER "Voici les intervalles où ces fonctions sont définies : " 1156 POUR ii ALLANT\_DE 1 A Ntrvl 1157 1158 DEBUT\_POUR  $\sqrt{2}$ AFFICHER " 1159 AFFICHER A11[ii] 1160 1161  $AFFICHER " : "$ 1162 AFFICHER B11[ii] AFFICHER " /" 1163 FIN POUR 1164 AFFICHER " " 1165 1166 intrvl PREND\_LA\_VALEUR Ntrvl

ctr PREND LA VALEUR 1 1167 1168 **PAIISE** A-B-1-REDUCTION des INTERVALLES de définition" 1169 AFFICHER " AFFICHER "Pour éviter un passage intempestif d'un intervalle à son 1170 voisin interdit," 1171 AFFICHER "on aménage un 'no man's land', en s'éloignant des ' frontières'." AFFICHER " " 1172 AFFICHER "Rassurez-vous, tous les résultas intermédiaires restent 1173 i nchangés." 1174 AFFICHER "seules les bornes des intervalles sont modifiées dès la 5ème décimale." 1175 PAUSE 1176 AFFICHER "Voici les intervalles après leur modification : " g PREND\_LA\_VALEUR 10000 1177 1178 POUR i ALLANT\_DE 1 A intrvl DEBUT\_POUR 1179 AFFICHER "Intervalle N° " 1180 AFFICHER i 1181 AFFICHER " : /" 1182 SI (A11[i]>0) ALORS 1183 1184 DEBUT SI 1185 X1 PREND\_LA\_VALEUR 1.00001012\*A11[i] 1186 FIN SI SI NON 1187 1188 DEBUT SLNON 1189 X1 PREND LA VALEUR . 99999\*A11[i] FIN SINON 1190 AFFICHER X1 1191 AFFICHER ":  $\mathbf{u}$ 1192 1193 SI (B11[i]>0) ALORS 1194 DEBUT SI X2 PREND\_LA\_VALEUR . 99999\*B11[i] 1195 1196 FIN SI 1197 SI<sub>NON</sub> DEBUT\_SINON 1198 X2 PREND\_LA\_VALEUR 1.0000112\*B11[i] 1199 1200 FIN SINON 1201 AFFICHER X2 AFFICHER "/, 1202 1203 A11[i] PREND\_LA\_VALEUR X1 1204 B11[i] PREND\_LA\_VALEUR X2 1205 FIN\_POUR ntrdi PREND\_LA\_VALEUR Ntrdsqrt 1206 1207  $SI$  (ntrdi!=0) ALORS DEBUT SI  $1208$ AFFICHER " 1209 SI (UracLog==2) ALORS  $1210$ 1211 DEBUT SI AFFICHER " 1212 A-B-2- LISTE DES VALEURS INTERDITES de V(f(x)" AFFICHER " { " 1213 POUR i ALLANT\_DE 1 A Ntrdsqrt 1214 1215 DEBUT POUR 1216 Vinterdit[i] PREND LA VALEUR VntrdSgrt[i] z PREND\_LA\_VALEUR F2(Vinterdit[i],q) 1217 1218 AFFICHER Z TRACER\_SEGMENT (z, ymin)->(z, ymax) 1219 1220 TRACER\_SEGMENT (Vinterdit[i]-.03, ymin)->(Vinterdit[i]-.03, fmax+1.3\*dy) TRACER\_SEGMENT (Vinterdit[i]+.03, ymin)-1221 > (Vinterdit [i] + . 03, fmax+1.  $3 * dy$ ) AFFICHER ": " 1222 1223 FIN\_POUR AFFICHER " } ... " 1224 1225 FIN SI 1226 FIN SI

```
1227 \overline{AFFICHER} "<br>1228 \overline{SI} (Uraclog=
1228 SI (UracLog==3) ALORS
             DEBUT_SI<br>AFFICHER "
1230 AFFICHER " A-B-3- RECHERCHE DES VALEURS INTERDITES de 
log(f(x))"
             AFFICHER " il y a les "
1232 AFFICHER Nzero
1233 AFFICHER " solutions de f(x) = 0 que voici : "
1234 POUR j ALLANT_DE 1 A Nzero
               DEBUT_POUR
1236 VV[j] PREND_LA_VALEUR ZF[j]
1237 AFFICHER VV[j]
1238 AFFICHER "
1239 FIN POUR
1240 AFFICHER "..."
1241 AFFICHER " ensuite, les "
1242 AFFICHER Ntrdsqrt
1243 AFFICHER " solutions de 1/f(x) = 0, que voici : "
1244 POUR j ALLANT_DE Nzero+1 A Nzero+Ntrdsqrt
1245 DEBUT_POUR
1246 VV[j] PREND_LA_VALEUR VntrdSqrt[j-Nzero]
1247 AFFICHER VV[j]
1248 AFFICHER "
1249 FIN POUR
1250 AFFICHER "..."
1251 PAUSE
1252 AFFICHER " il suffit de les regrouper dans une liste."
1253 AFFICHER "<br>1254 AFFICHER "
1254 AFFICHER " A-B-4- VALEURS INTERDITES de log(f(x))"
1255 Ntrdlog PREND_LA_VALEUR ntrdi+Nzero
1256 POUR j ALLANT_DE 1 A Ntrdlog
1257 DEBUT_POUR
               g PREND_LA_VALEUR 10000
1259 VNTRDITlog[j] PREND_LA_VALEUR VV[j]
1260 z PREND_LA_VALEUR F2(VNTRDITlog[j],g)
1261 AFFICHER z
1262 TRACER_SEGMENT (z,ymin)->(z,ymax)
1263 TRACER SEGMENT (VNTRDITIog[i]-.03, ymin)-
>(VNTRDITIog[j]-.03,fmax+1.3*dy)1264 TRACER_SEGMENT (VNTRDITlog[j]+.03,ymin)-
>(VNTRDITlog[j]+.03,fmax+1.3*dy)
1265 AFFICHER "
1266 FIN POUR
1267 AFFICHER "..."
1268 PAUSE
1269 FIN_SI
1270 FIN_SI
1271 AFFICHER "<br>1272 AFFICHER "
1272 AFFICHER " Préparation du tableau de variations dans la fenêtre."
1273 TRACER_SEGMENT (xmin+3*dx,fmin+.2*dy)->(xmin+3*dx,fmax-.1*dy)
1274 TRACER_SEGMENT (xmin+3*dx,fmax-.1*dy)->(xmin+6*dx,fmax-.1*dy)
1275 TRACER_SEGMENT (xmin+3*dx,fmax-.5*dy)->(xmin+5*dx,fmax-.5*dy)
1276 TRACER_SEGMENT (xmin+3*dx,fmax+.7*dy)->(xmin+5*dx,fmax+.7*dy)
1277 TRACER_SEGMENT (xmin+3*dx,fmax+1*dy)->(xmin+6*dx,fmax+1*dy)
1278 TRACER_SEGMENT (xmin+3*dx,fmax+.4*dy)->(xmin+3*dx,fmax+1.*dy)<br>1279 TRACER SEGMENT (xmin+9*dx.vmin)->(xmin+9*dx.fmax+1.3*dv)
          TRACER\_SEGMENT (xmin+9*dx, ymin)->(xmin+9*dx, fmax+1.3*dy)
1280 TRACER_POINT (xmin+6*dx,fmax+1.2*dy)
1281 TRACER_SEGMENT (xmin,fmax+1.3*dy)->(xmax,fmax+1.3*dy)
1282 TRACER_SEGMENT (xmin,fmax+.15*dy)->(xmax,fmax+.15*dy)
1283 TRACER_POINT (0,0)
1284 TRACER_POINT (.1,0)
1285 TRACER_POINT (-. 1, 0)<br>1286 TRACER_POINT (0, 1)
          TRACER_POINT (0, .1)
1287 TRACER_POINT (0,-.1)
1288 TRACER_SEGMENT (xmin,0)->(xmax,0)
1289 TRACER_SEGMENT (0,ymin)->(0,ymax)
```
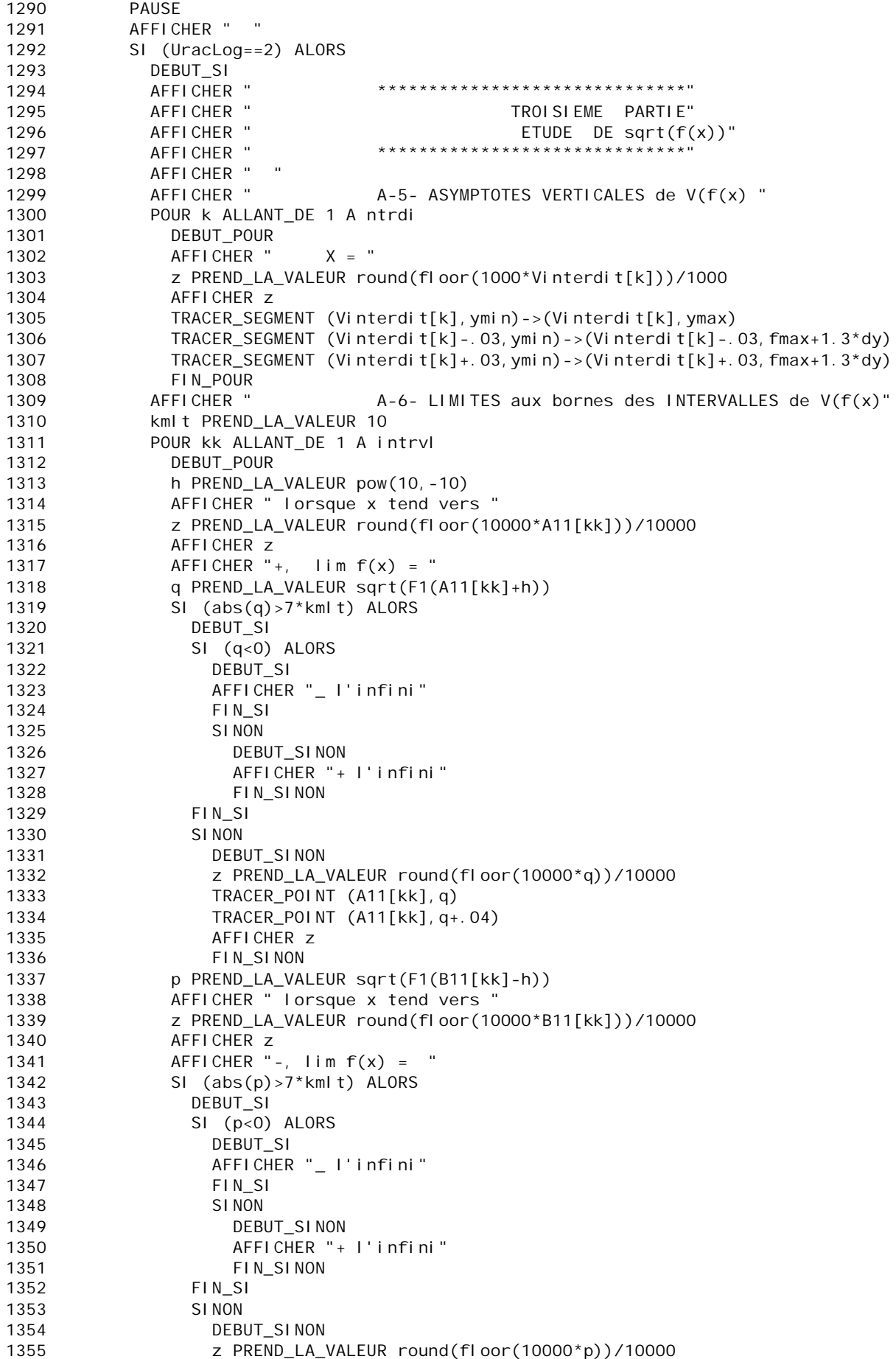

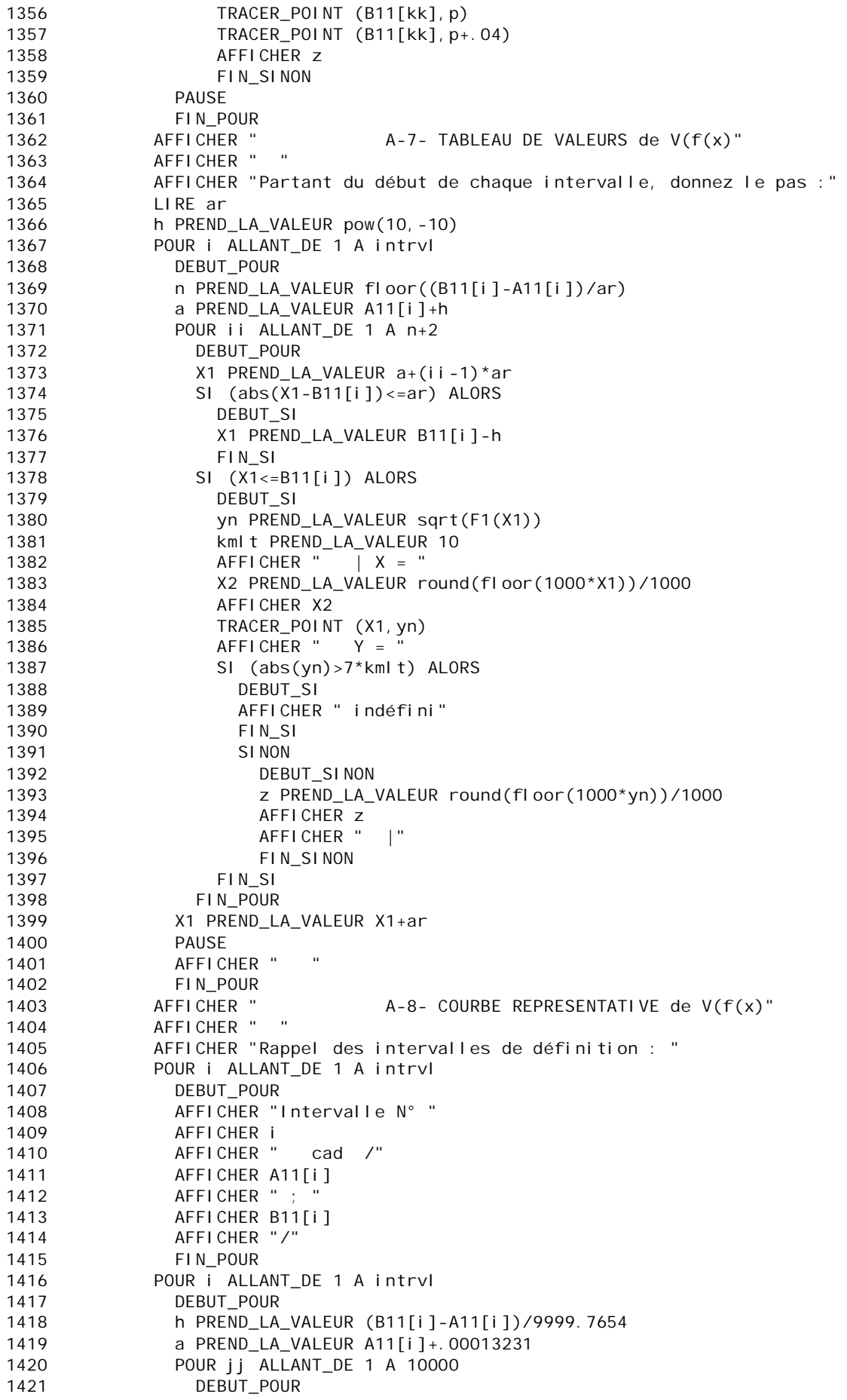

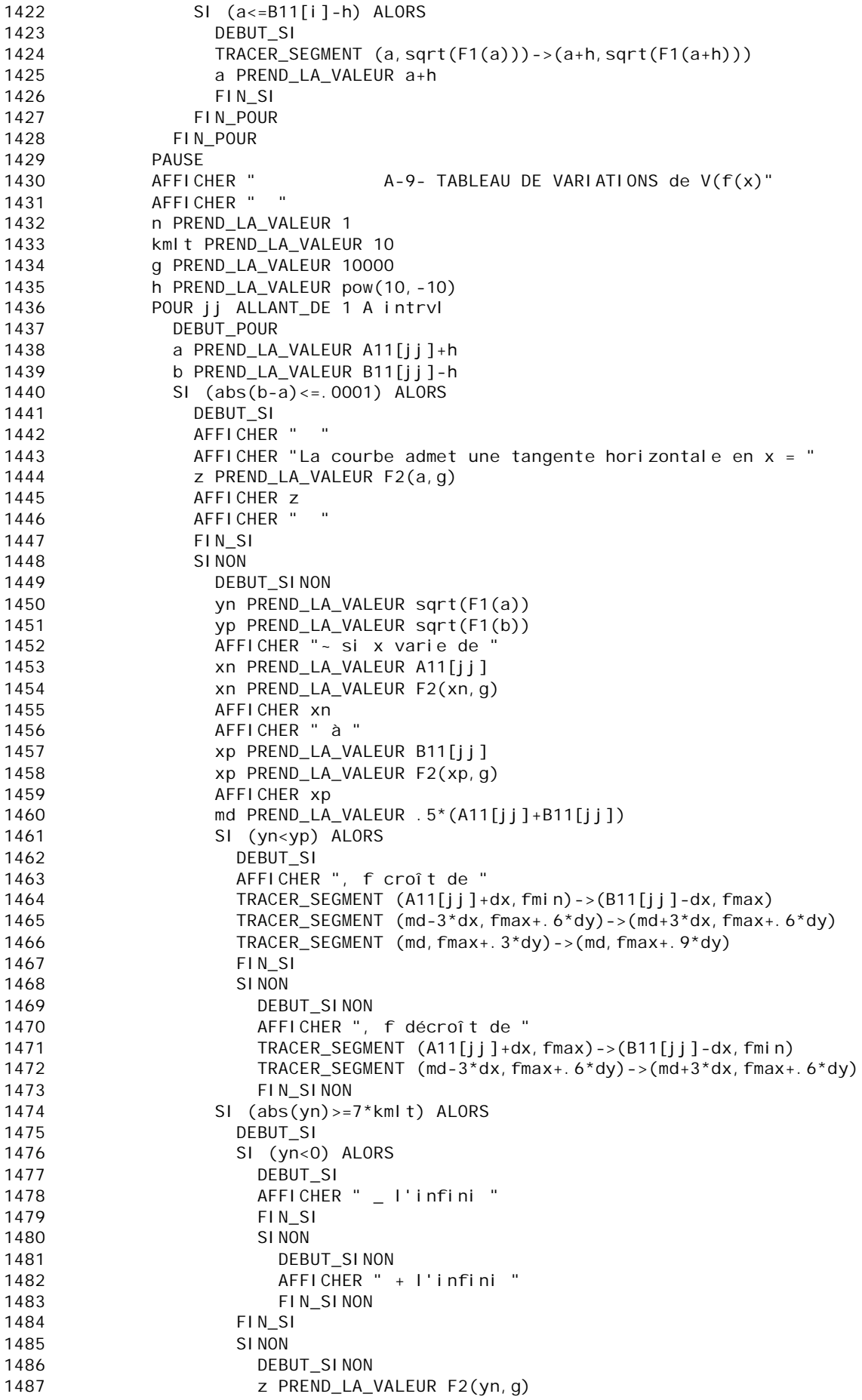

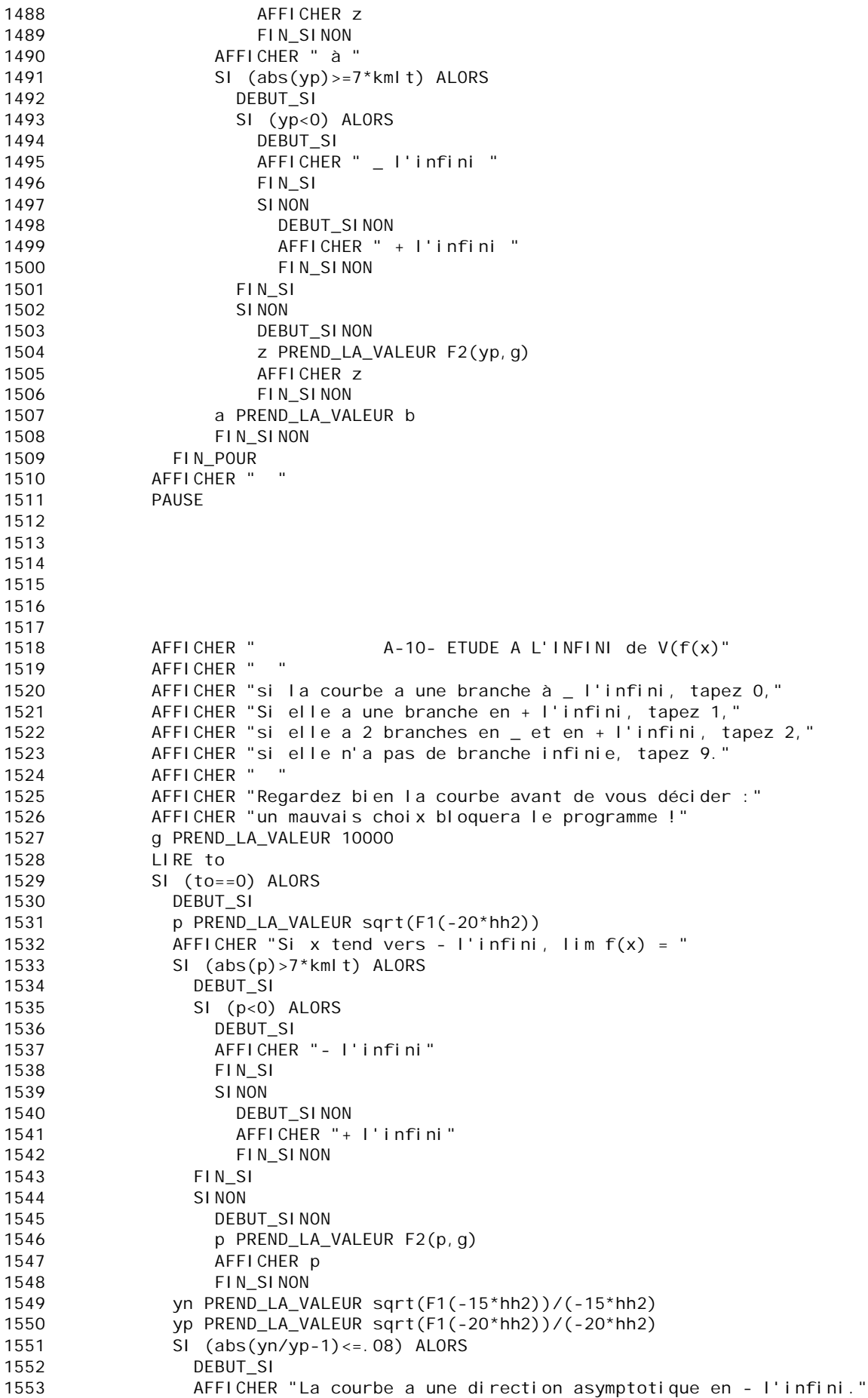

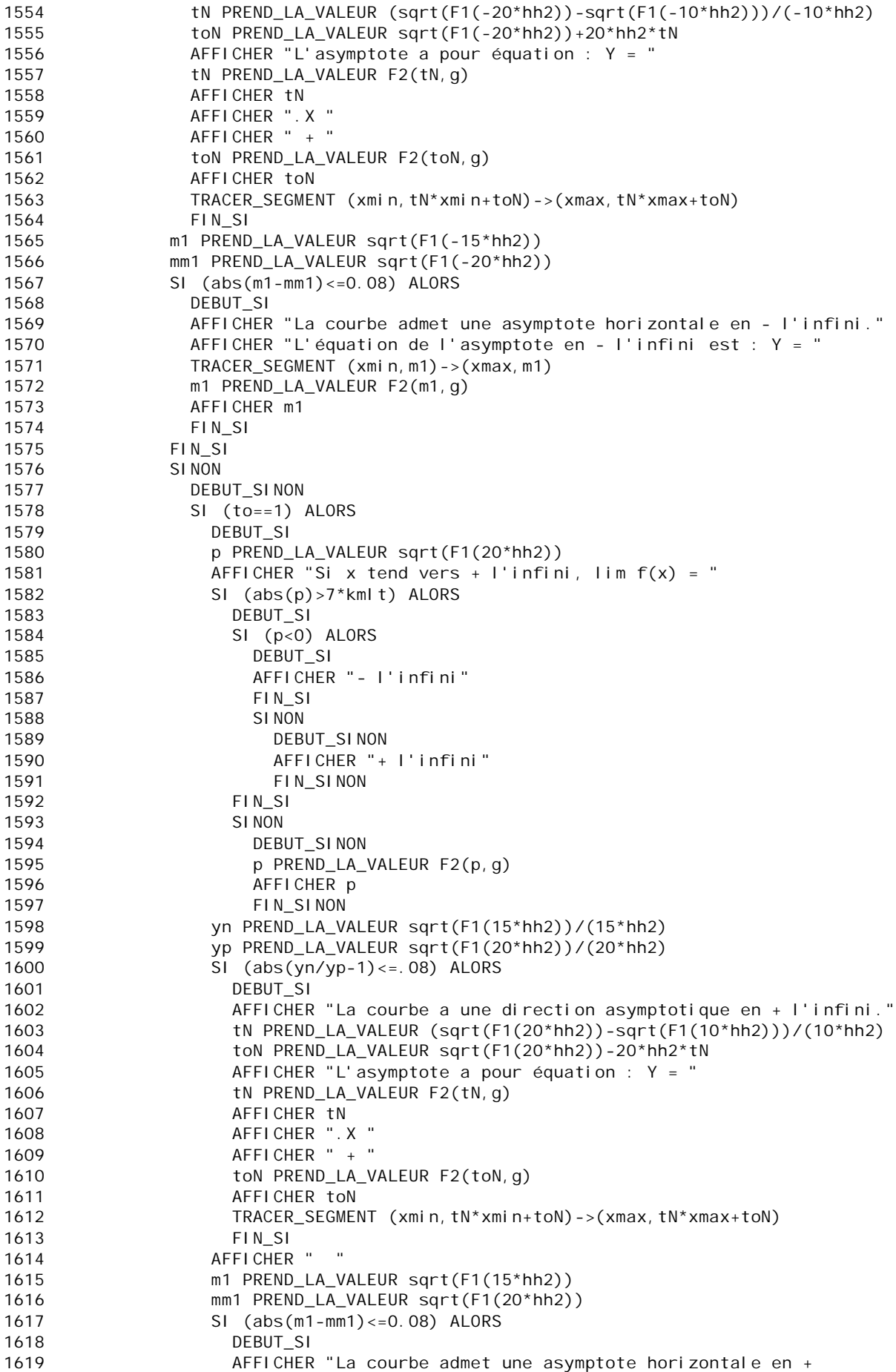

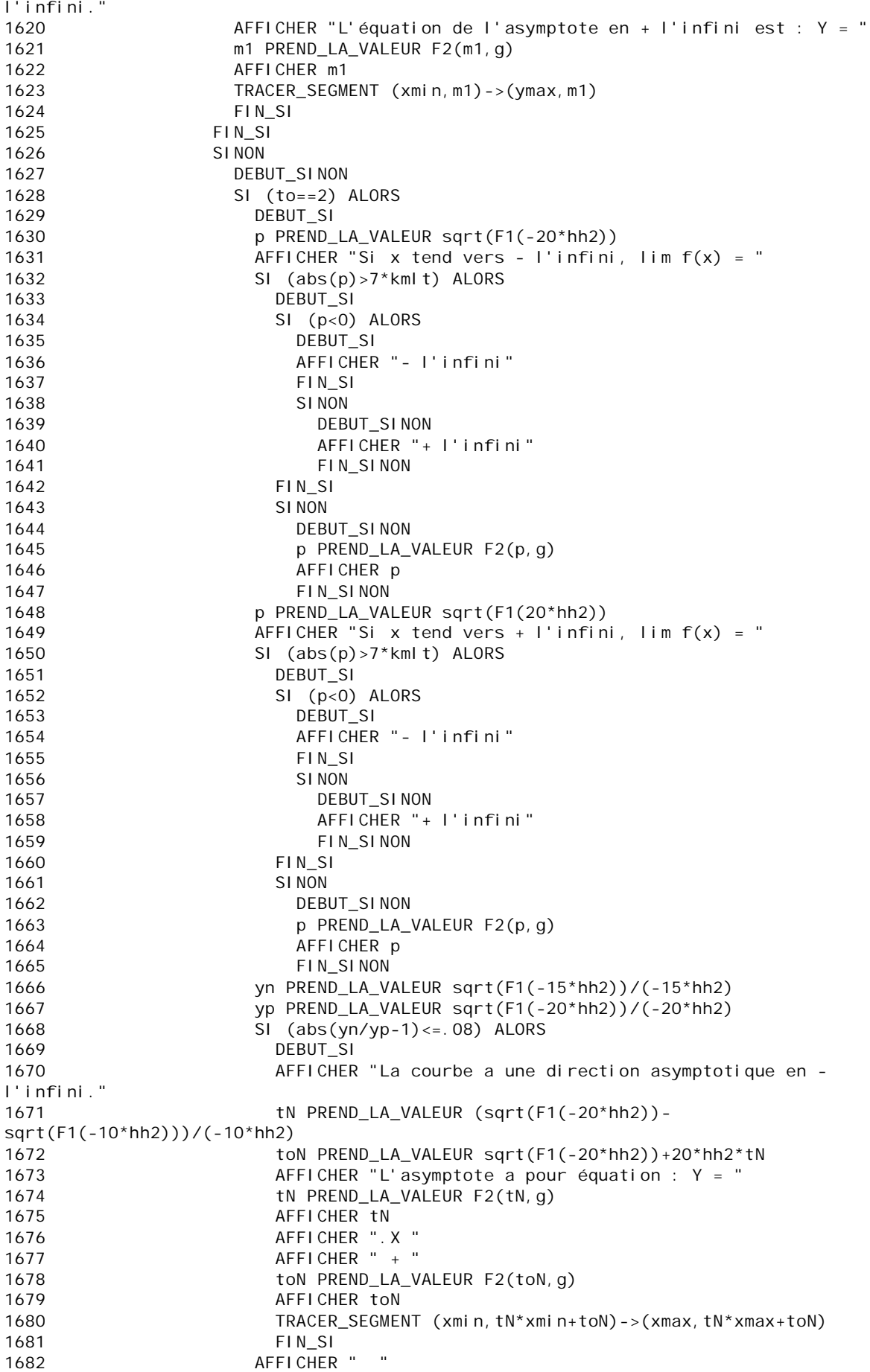

1683 SI (abs(yn/yp-1)<=.08) ALORS 1684 DEBUT\_SI AFFICHER "La courbe a une direction asymptotique en + l'infini." 1686 tN PREND LA VALEUR (sqrt(F1(20\*hh2))sqrt(F1(10\*hh2)))/(10\*hh2)<br>1687 toN PREND LA VALEUR sqrt(F1(20\*hh2))-20\*hh2\*tN 1688 AFFICHER "L'asymptote a pour équation : Y = " 1689 th PREND\_LA\_VALEUR F2(th, g)<br>1690 th AFFICHER th AFFICHER tN 1691 AFFICHER ".X "  $1692$  AFFICHER " + " 1693 AFFICHER toN 1694 TRACER\_SEGMENT (xmin,tN\*xmin+toN)->(xmax,tN\*xmax+toN) 1695 **FIN** SI 1696 m1 PREND\_LA\_VALEUR sqrt(F1(-15\*hh2)) 1697 mm1 PREND\_LA\_VALEUR sqrt(F1(-20\*hh2)) 1698 SI (abs(m1-mm1)<=0.08) ALORS 1699 DEBUT SI 1700 AFFICHER "La courbe admet une asymptote horizontale en l'infini." 1701 AFFICHER "L'équation de l'asymptote en - l'infini est : Y = " 1702 m1 PREND\_LA\_VALEUR F2(m1,g) 1703 AFFICHER m1 1704 TRACER SEGMENT (xmin,m1)->(xmax,m1) 1705 **FIN** SI 1706 m1 PREND LA VALEUR sqrt(F1(15\*hh2)) 1707 mm1 PREND\_LA\_VALEUR sqrt(F1(20\*hh2)) 1708 SI (abs(m1-mm1)<=0.08) ALORS 1709 DEBUT SI 1710 AFFICHER "La courbe admet une asymptote horizontale en + l'infini." 1711 AFFICHER "L'équation de l'asymptote en + l'infini est : Y = " 1712 m1 PREND\_LA\_VALEUR F2(m1, g)<br>1713 MEFICHER m1 AFFICHER m1 1714 TRACER SEGMENT (xmin,m1)->(xmax,m1) 1715 **FIN** SI 1716 FIN\_SI 1717 FIN SINON 1718 FIN SINON 1719 PAUSE 1720 AFFICHER " " 1721 AFFICHER " A-11- EQUATIONS ET TRACE DE TANGENTES de V(f(x)" 1722 AFFICHER " 1723 h PREND\_LA\_VALEUR pow(10,-10) 1724 AFFICHER "Combien de tangentes voulez-vous tracer ?" 1725 LIRE n 1726 AFFICHER "IMPERATIF : la tangente a lieu en UN POINT DE LA COURBE." 1727 AFFICHER "Son abscisse ne doit pas être une valeur interdite," 1728 AFFICHER "ni donner à f(x) la forme indéterminée 0/0," 1729 AFFICHER "sinon le programme s'arrête sur ERREUR." 1730 AFFICHER " " 1731 POUR jj ALLANT\_DE 1 A n 1732 DEBUT POUR 1733 AFFICHER "<br>1734 AFFICHER " 1734 AFFICHER " Vous avez choisi : a = " 1735 LIRE a 1736 AFFICHER a 1737 p1 PREND LA VALEUR 0 1738 q1 PREND\_LA\_VALEUR 0 1739 POUR i ALLANT\_DE 1 A Nzero 1740 DEBUT\_POUR 1741 SI (abs(a-ZF[i])<=.0001) ALORS 1742 DEBUT SI

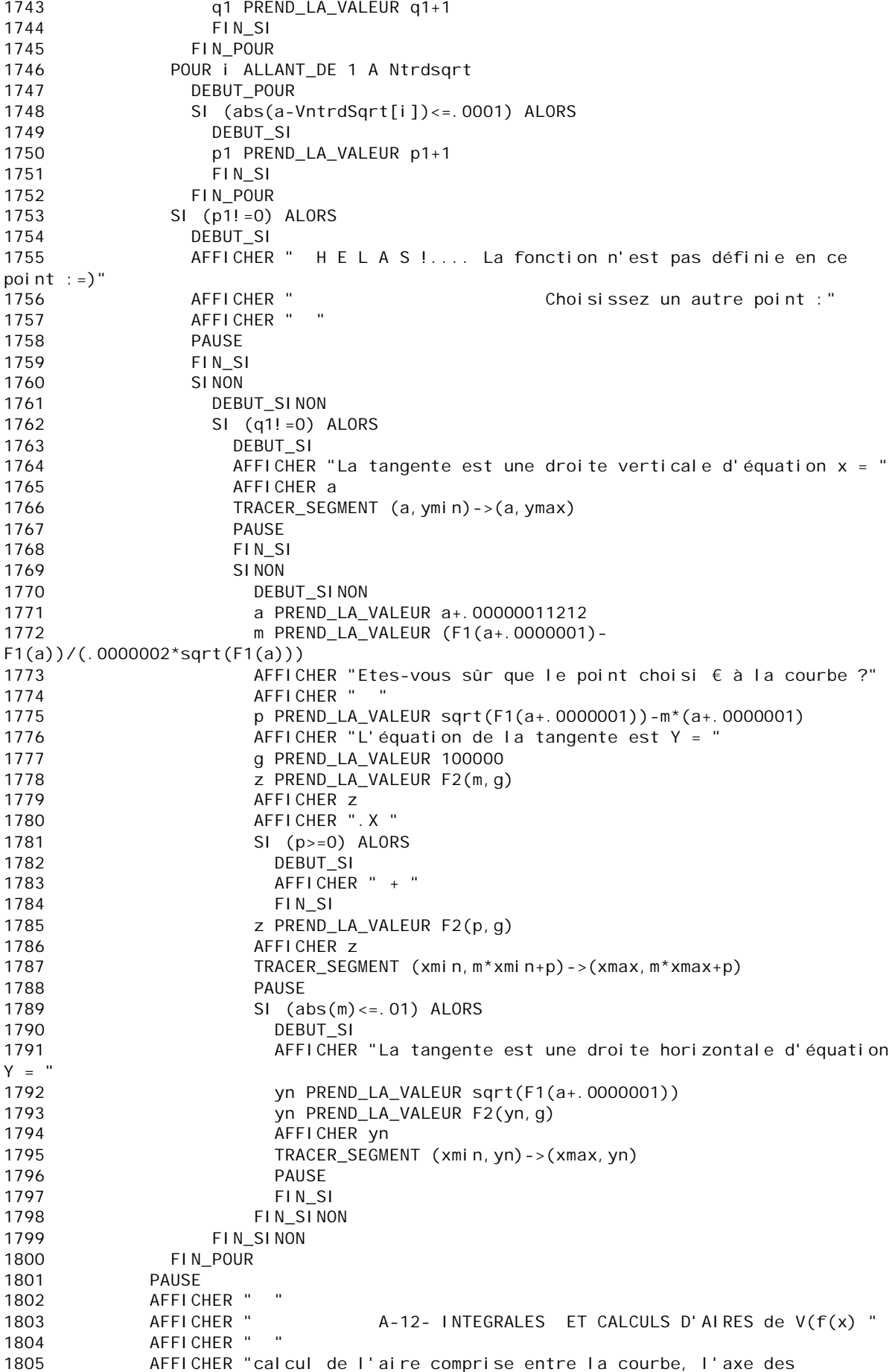

```
abscisses"<br>1806
          AFFICHER "ou bien avec une droite d'équation y = ax + b, "
1807 AFFICHER "et les droites d'équation x = a et x = b,"
1808 AFFICHER " "
1809 AFFICHER " combien d'intervalles voulez-vous étudier ?"
1810 LIRE n
1811 POUR ji ALLANT DE 1 A n
1812 DEBUT POUR
1813 AFFICHER "Donnez a et b, bornes de l'intervalle"
1814 LIRE a
1815 LIRE b
1816 AFFICHER " "
1817 AFFICHER "Si vous voulez l'aire entre Cf et x'Ox, TAPEZ 1"
1818 AFFICHER "Pour l'aire entre Cf et D, tapez un autre nombre."
1819 AFFICHER "Vous vous décidez pour le cas "
1820 LIRE TAU
1821 AFFICHER TAU
1822 m PREND_LA_VALEUR 0
1823 p PREND_LA_VALEUR 0
1824 SI (TAU!=1) ALORS
1825 DEBUT SI
1826 AFFICHER "Si la droite en question est une asymptote oblique,"
1827 AFFICHER "remontez avec la molette et retrouvez son m et p."
1828 AFFICHER "Sinon, donnez m et p d'une droite D d'équation y=mx+p."
             PAUSE
1830 LIRE m
1831 LIRE p
1832 AFFICHER "Vous cherchez l'aire comprise entre Cf et la droite D"
1833 AFFICHER "d'équation y = "
1834 AFFICHER m
1835 AFFICHER ".X + "
1836 AFFICHER p
             AFFICHER \overline{ } et les verticales en x = "
1838 AFFICHER a
1839 AFFICHER " et x = "
1840 AFFICHER b
1841 AFFICHER "dont voici le tracé :"
1842 TRACER_SEGMENT (xmin,m*xmin+p)->(xmax,m*xmax+p)
1843 AFFICHER "EN CAS D'ERREUR : il est possible que l'intervalle choisi"
1844 AFFICHER " n'ait pas été défini précédemment
!"
1845 FIN SI
1846 // Tests pour éviter les valeurs interdites.
1847 t PREND_LA_VALEUR 0
1848 SI (Ntrdsqrt!=0) ALORS
1849 DEBUT SI
1850 POUR j ALLANT_DE 1 A Ntrdsqrt
1851 DEBUT POUR
1852 SI (abs(a-VntrdSqrt[j])<=.001 OU abs(b-VNTRDITlog[j])<=.001 OU 
a<=VntrdSqrt[j] ET VntrdSqrt[j]<=b) ALORS
1853 DEBUT_SI
1854 t PREND_LA_VALEUR t+1
1855 FIN_SI
1856 FIN POUR
1857 FIN SI
1858 SI (t!=0) ALORS
1859 DEBUT SI
1860 AFFICHER " "
1861 AFFICHER " IMPOSSIBLE ! L'intervalle contient une valeur 
interdite,"
1862 AFFICHER " l'aire demandée ne peut être calculée."
1863 AFFICHER " Choisissez un autre intervalle."
             FIN_S11865 SINON
1866 DEBUT SINON
1867 a2 PREND_LA_VALEUR 0
```
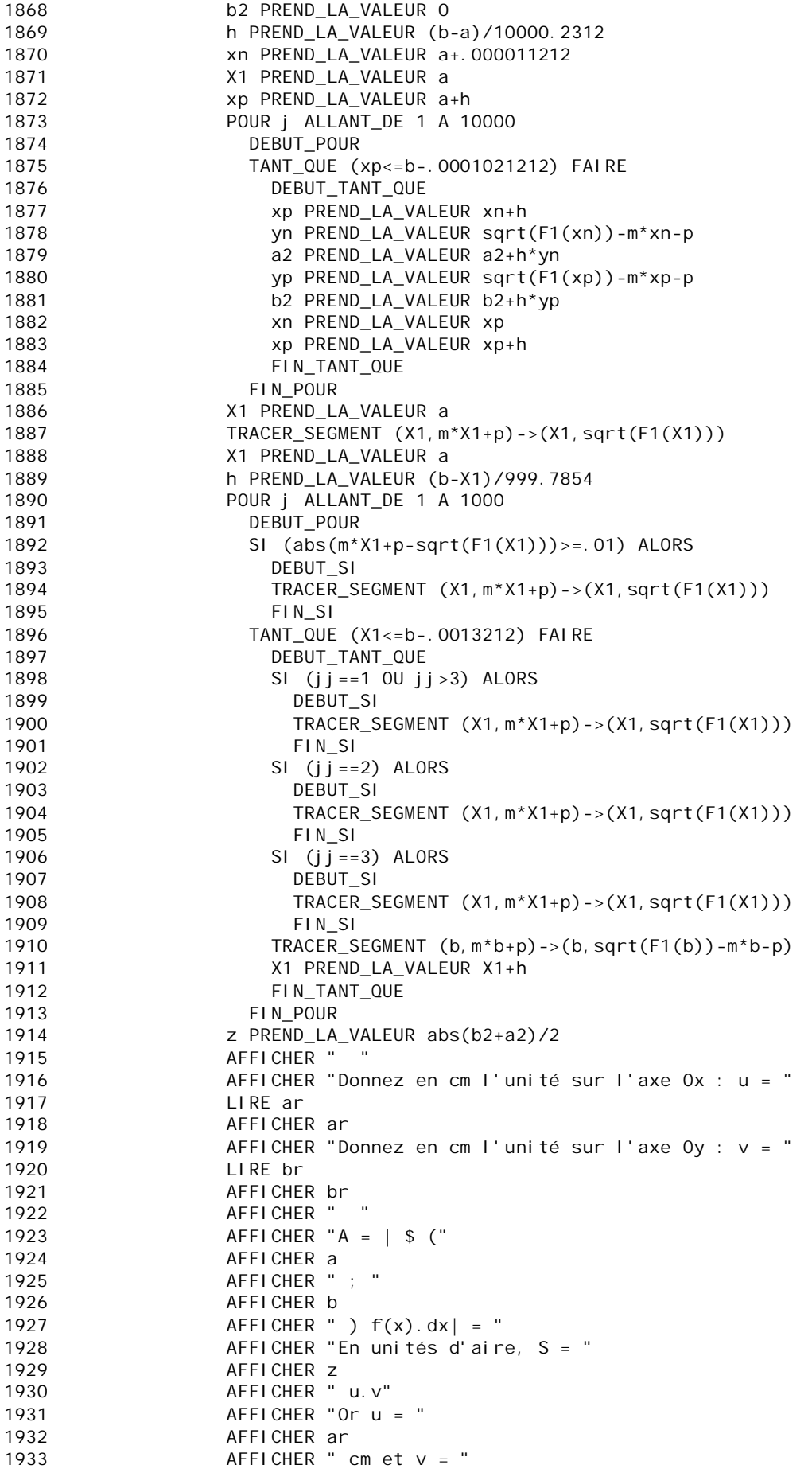

1934 AFFICHER br 1935 AFFICHER ", alors  $S = "$ z PREND\_LA\_VALEUR z\*ar\*br 1936 1937 AFFICHER Z AFFICHER " 1938  $cm^2$  2" AFFICHER " " 1939 AFFICHER "Si la zone colorée présente 2 parties en forme de 1940 "papillon"," AFFICHER "le résultat affiché est la différence de leur aire." 1941 1942 FIN SINON 1943 AFFICHER " . . . . . . . . . . . . . . . . . . " 1944 FIN\_POUR 1945 AFFICHER " AFFICHER " **F** 1 N" 1946 AFFICHER " ======================== 1947 1948 FIN SI 1949 SI NON 1950 DEBUT\_SINON \*\*\*\*\*\*\*\*\*\*\*\*\*\*\*\*\*\*\*\*\*\*\*\*\*\*\*\*\*\*\*\* AFFICHER " 1951 AFFICHER " QUATRIEME PARTIE" 1952 AFFICHER " Etude de  $Log(f(x))$ " 1953 AFFICHER " 1954 1955 AFFICHER "On étudie le log de la fonction f(x) donnée ci-dessous." AFFICHER "Ne touchez pas à f(x), le programme effectue la 1956 modification" 1957 AFFICHER " " AFFICHER " 1958 B-5- ASYMPTOTES VERTICALES de  $log(f(x))$ " AFFICHER " " 1959 AFFICHER "II y a " 1960 1961 AFFICHER Ntrdlog 1962 AFFICHER " asymptotes verticales d'équation : " 1963 g PREND\_LA\_VALEUR 10000 1964 POUR k ALLANT\_DE 1 A Ntrdlog DEBUT POUR 1965  $X =$  " 1966 AFFICHER " 1967 z PREND\_LA\_VALEUR F2(VNTRDITIog[k], g) 1968 AFFICHER z TRACER SEGMENT (VNTRDITI og[k], ymi n) -> (VNTRDITI og[k], ymax) 1969 1970 TRACER\_SEGMENT (VNTRDITI og[k] -. 03, ymin) -> (VNTRDI TI og[k] - . 03, fmax+1.  $3*dy$ ) TRACER\_SEGMENT (VNTRDI TI og[k] +. 03, ymi n) -1971 > (VNTRDI TI og [k] + . 03,  $f$ max + 1. 3\*dy) 1972 FIN\_POUR 1973 PAUSE AFFICHER " 1974 B-6- LIMITES aux bornes des INTERVALLES de  $log(f(x))$ " AFFICHER " " 1975 POUR kk ALLANT\_DE 1 A intrvl 1976 1977 **DEBUT POUR** 1978 kml t PREND LA VALEUR 1 h PREND\_LA\_VALEUR pow(10,-10) 1979 AFFICHER " lorsque x tend vers " 1080 z PREND LA VALEUR  $F2(A11[kk], a)$ 1981 1982 AFFICHER 7 AFFICHER "+,  $\lim f(x) =$ " 1983 1984 q PREND\_LA\_VALEUR  $log(F1(A11[kk]+h))$ 1985 SI  $(abs(a) > 7*km[t]$  ALORS 1986 DEBUT\_SI SI  $(q<sub>0</sub>)$  ALORS 1987 DEBUT SI 1988 1989 AFFICHER "\_ I'infini" 1990 FIN SI SI NON 1991 1992 DEBUT SINON AFFICHER "+ I'infini" 1993 1994 FIN SINON

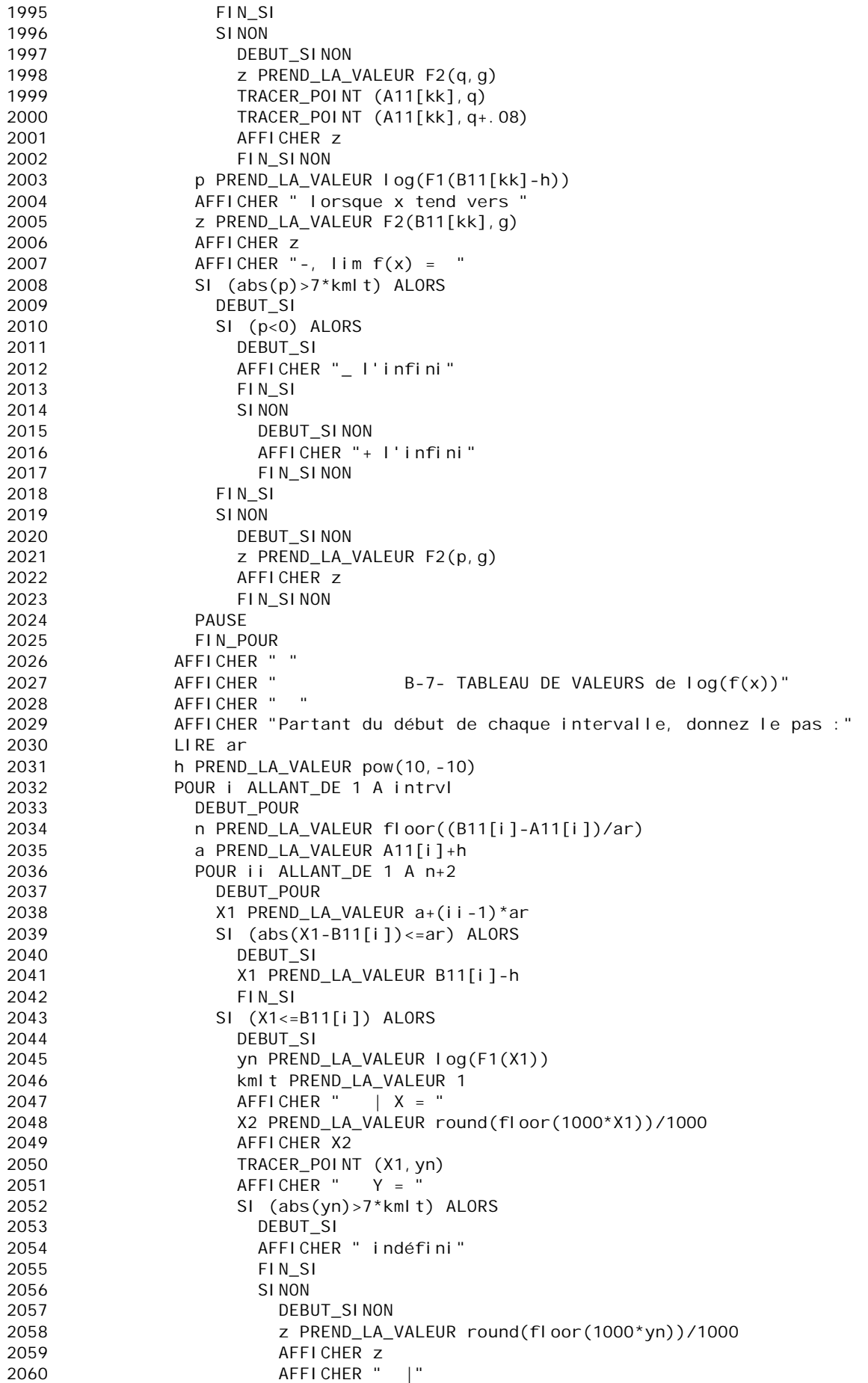

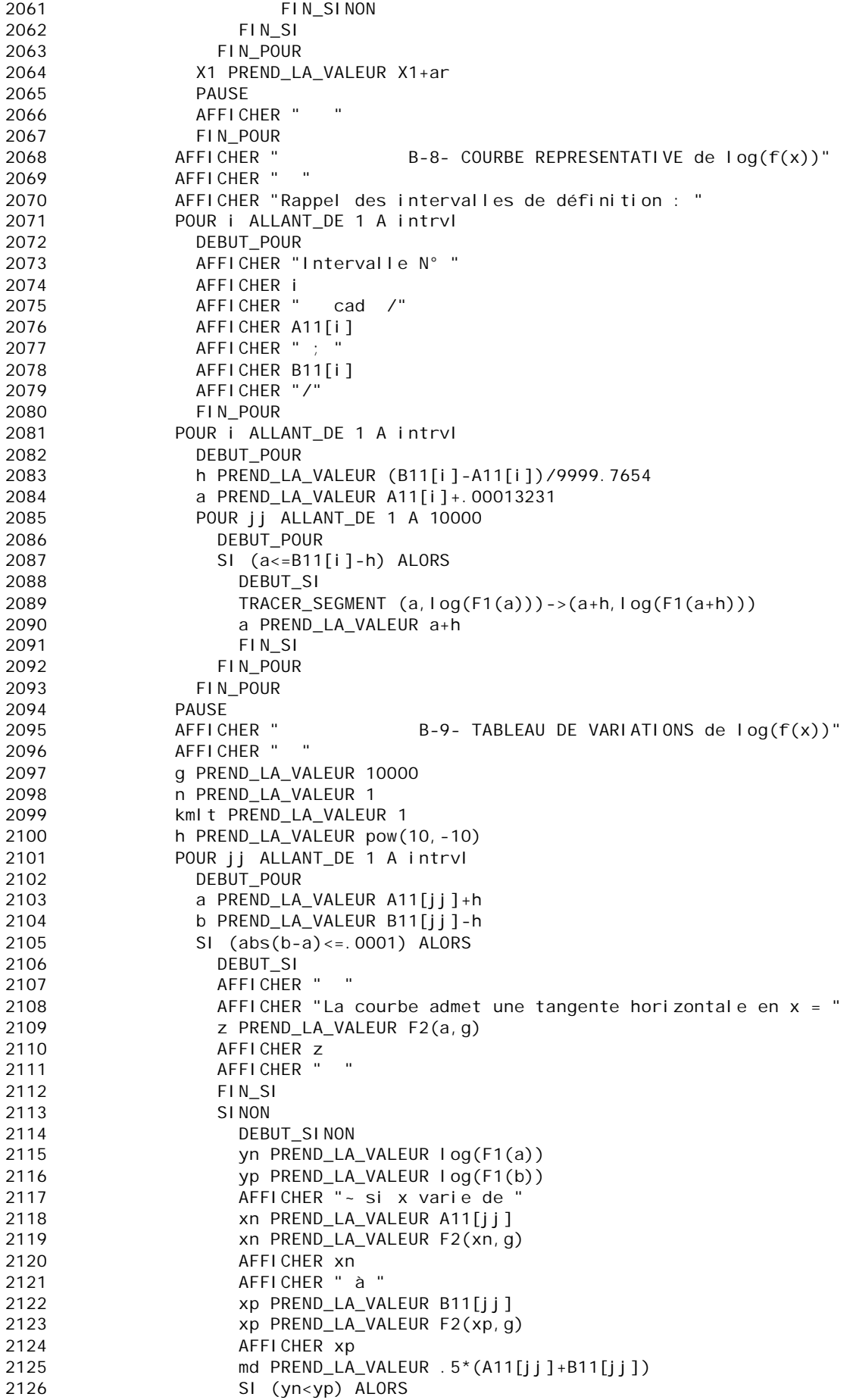

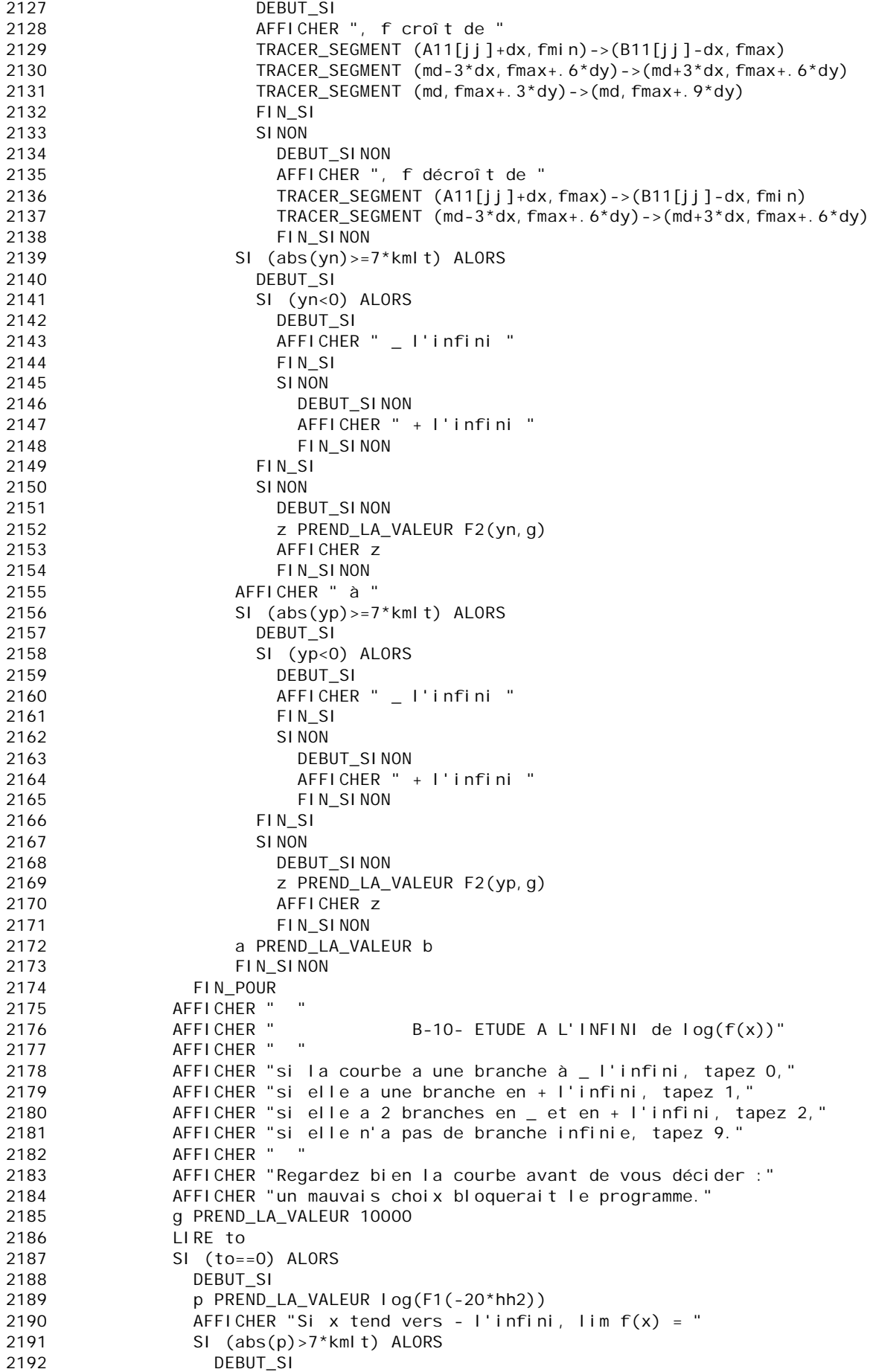

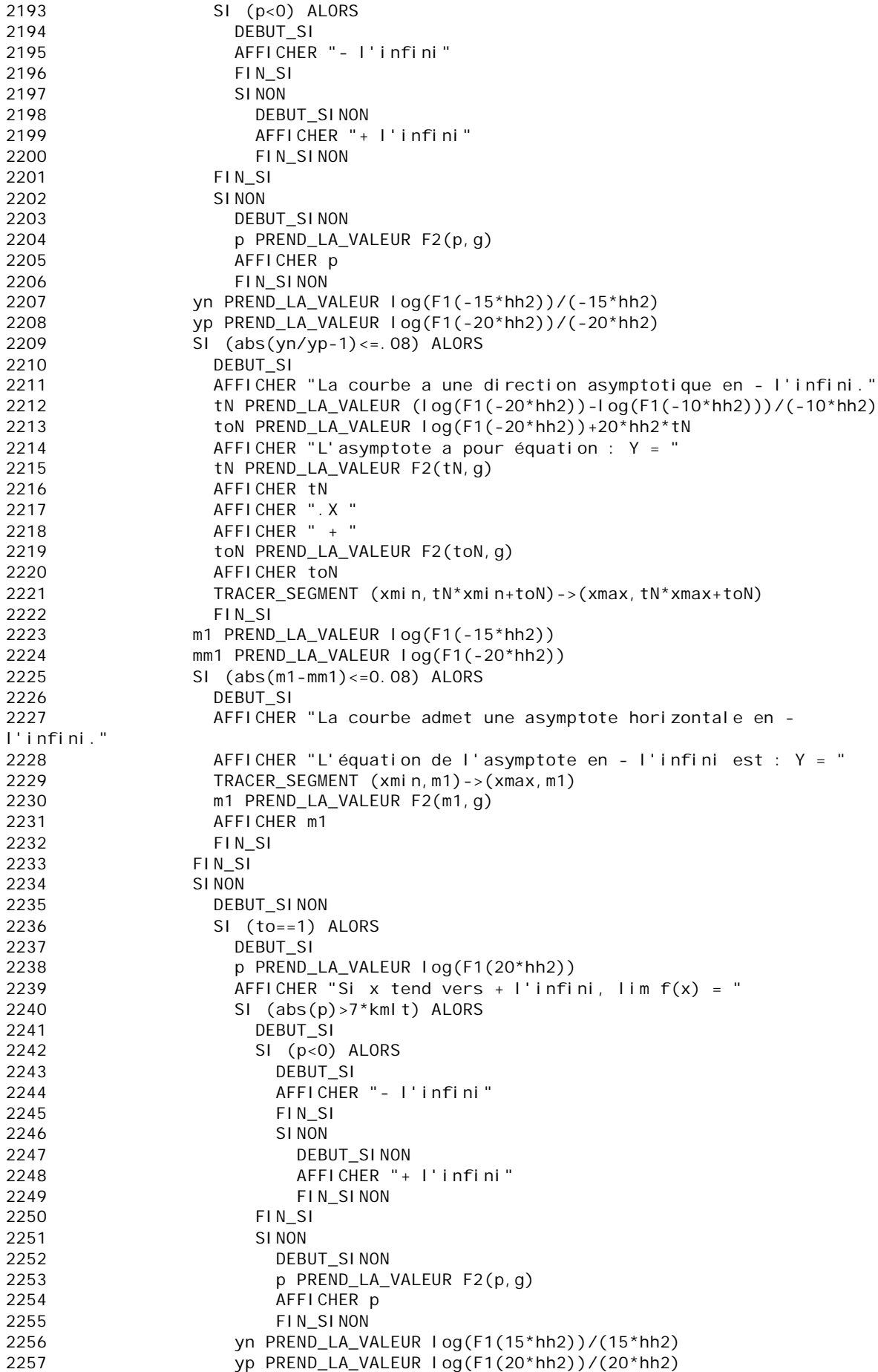

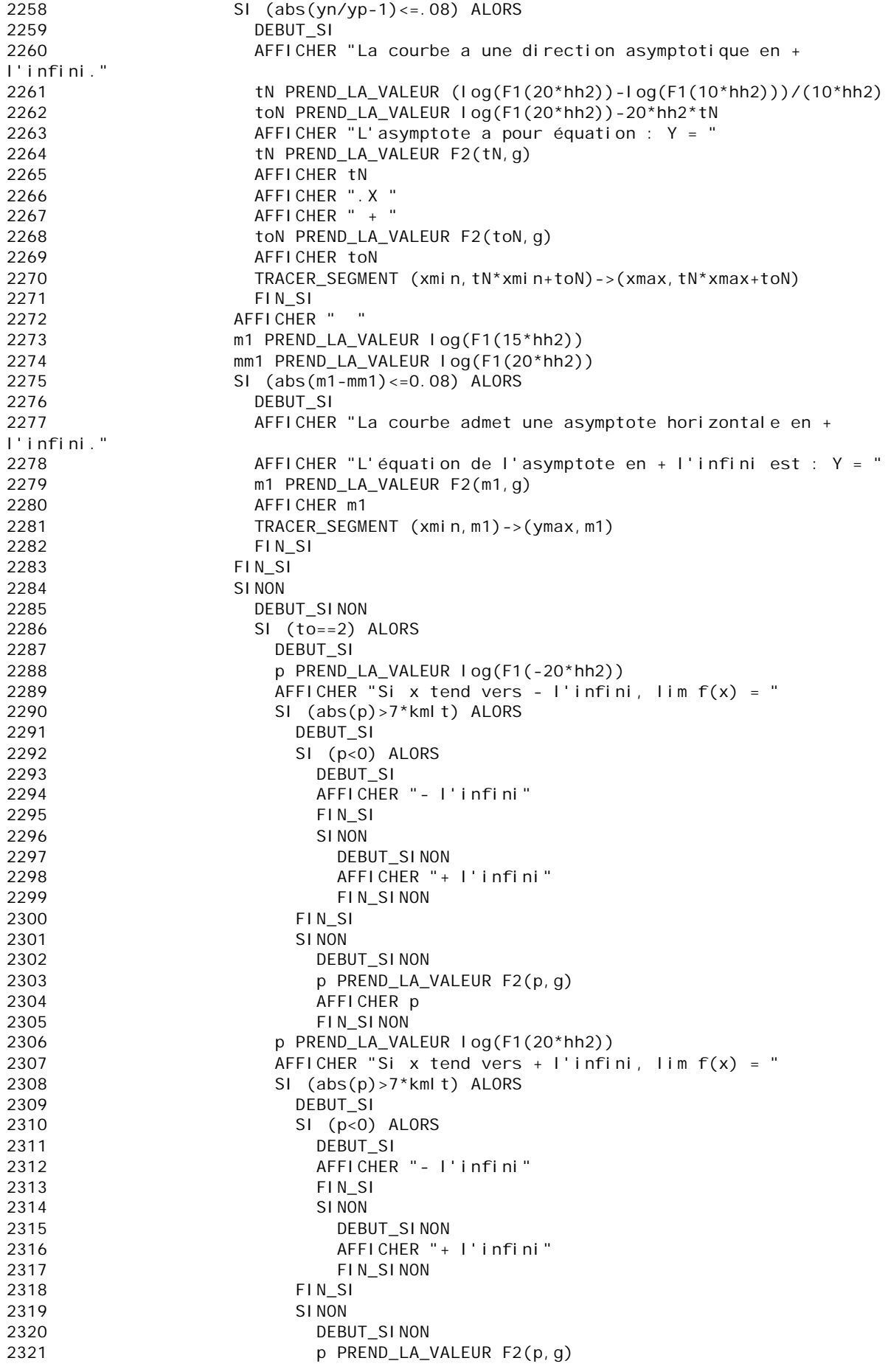

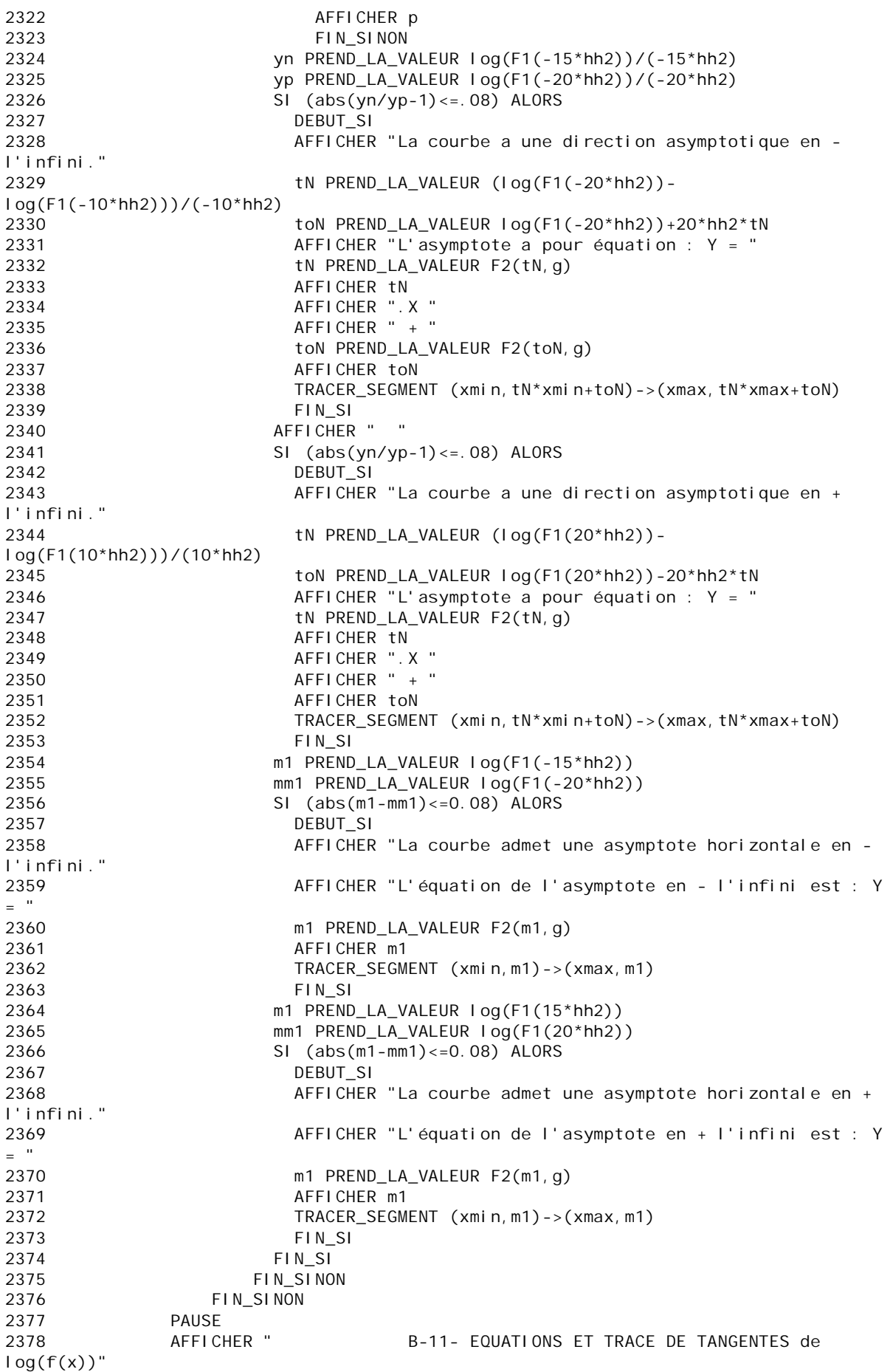

```
2379 AFFICHER " "
           h PREND_LA_VALEUR pow(10,-10)
2381 AFFICHER "Combien de tangentes voulez-vous tracer ?"
2382 LIRE n
2383 AFFICHER " "
2384 AFFICHER "La tangente a lieu en UN POINT DE LA COURBE,"
2385 AFFICHER "son abscisse ne doit pas être une valeur interdite,"
2386 AFFICHER "ni donner à f(x) la forme indéterminée 0/0,"
2387 AFFICHER " SINON un message d'erreur bloquera le programme."
           AFFICHER "
2389 g PREND_LA_VALEUR 10000
2390 PAUSE
2391 POUR jj ALLANT_DE 1 A n
2392 DEBUT_POUR
2393 AFFICHER "<br>2394 AFFICHER "
2394 AFFICHER " Vous avez choisi : a = "
2395 LIRE a
2396 p1 PREND_LA_VALEUR 0
2397 POUR i ALLANT_DE 1 A Ntrdlog
2398 DEBUT_POUR
2399 SI (abs(a-VNTRDITlog[i])<=.001) ALORS
2400 DEBUT SI
2401 p1 PREND_LA_VALEUR p1+1
2402 FIN_SI
2403 FIN POUR
2404 SI (p1!=0) ALORS
2405 DEBUT SI
2406 AFFICHER " H E L A S !.... La fonction n'est pas définie en ce 
point :=)"
2407 AFFICHER " Choisissez un autre point :"
2408 AFFICHER " "
2409 PAUSE<br>2410 FINS
              FIN SI
2411 SINON
2412 DEBUT_SINON
2413 a PREND_LA_VALEUR a+.00000000012112<br>2414 m PREND LA VALEUR (Log(E1(a+.000001)
               m PREND_LA_VALEUR (log(F1(a+.000001)) - log(F1(a))) / (.000001)2415 AFFICHER "Etes-vous sûr que le point choisi € à la courbe ???"
2416 AFFICHER " "
2417 p PREND_LA_VALEUR log(F1(a+.0000001))-m*(a+.0000001)
2418 AFFICHER "L'équation de la tangente est Y = "
2419 z PREND LA VALEUR F2(m, g)
2420 AFFICHER z
2421 AFFICHER ".X "
2422 SI (p>=0) ALORS
2423 DEBUT_SI
2424 AFFICHER " + "
2425 FIN_SI
2426 z PREND_LA_VALEUR F2(p,g)
2427 AFFICHER z
2428 TRACER_SEGMENT (xmin,m*xmin+p)->(xmax,m*xmax+p)
2429 PAUSE
2430 SI (abs(m)<=.01) ALORS
2431 DEBUT_SI
2432 AFFICHER "La tangente est une droite horizontale d'équation Y 
= \frac{1}{2}2433 yn PREND_LA_VALEUR log(F1(a+.00000001))
2434 z PREND_LA_VALEUR F2(yn,g)
2435 AFFICHER z
2436 TRACER_SEGMENT (xmin,yn)->(xmax,yn)
2437 PAUSE
2438 FIN_SI
2439 FIN_SINON
2440 FIN_POUR
2441 PAUSE
2442 AFFICHER " "
```
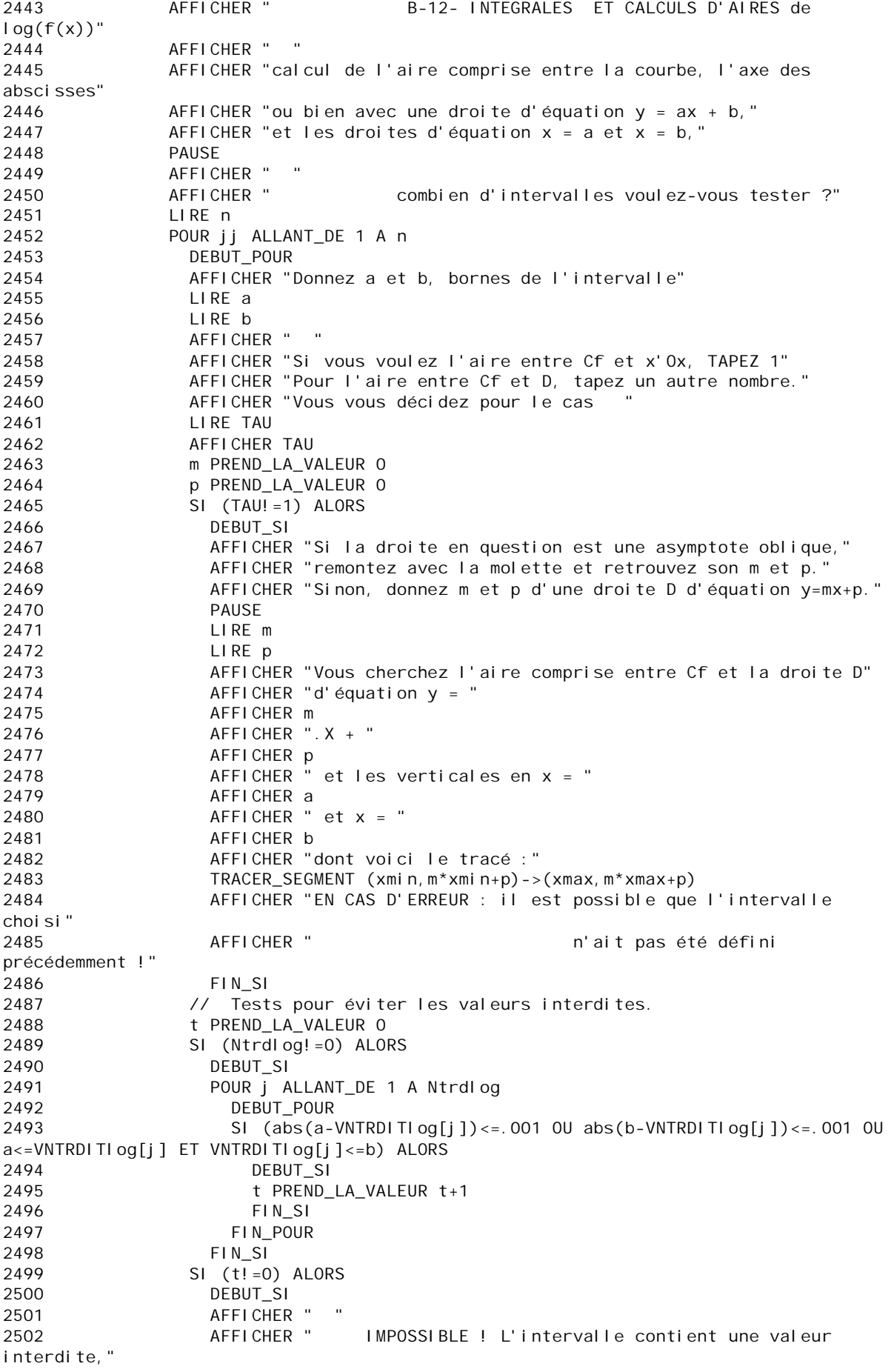

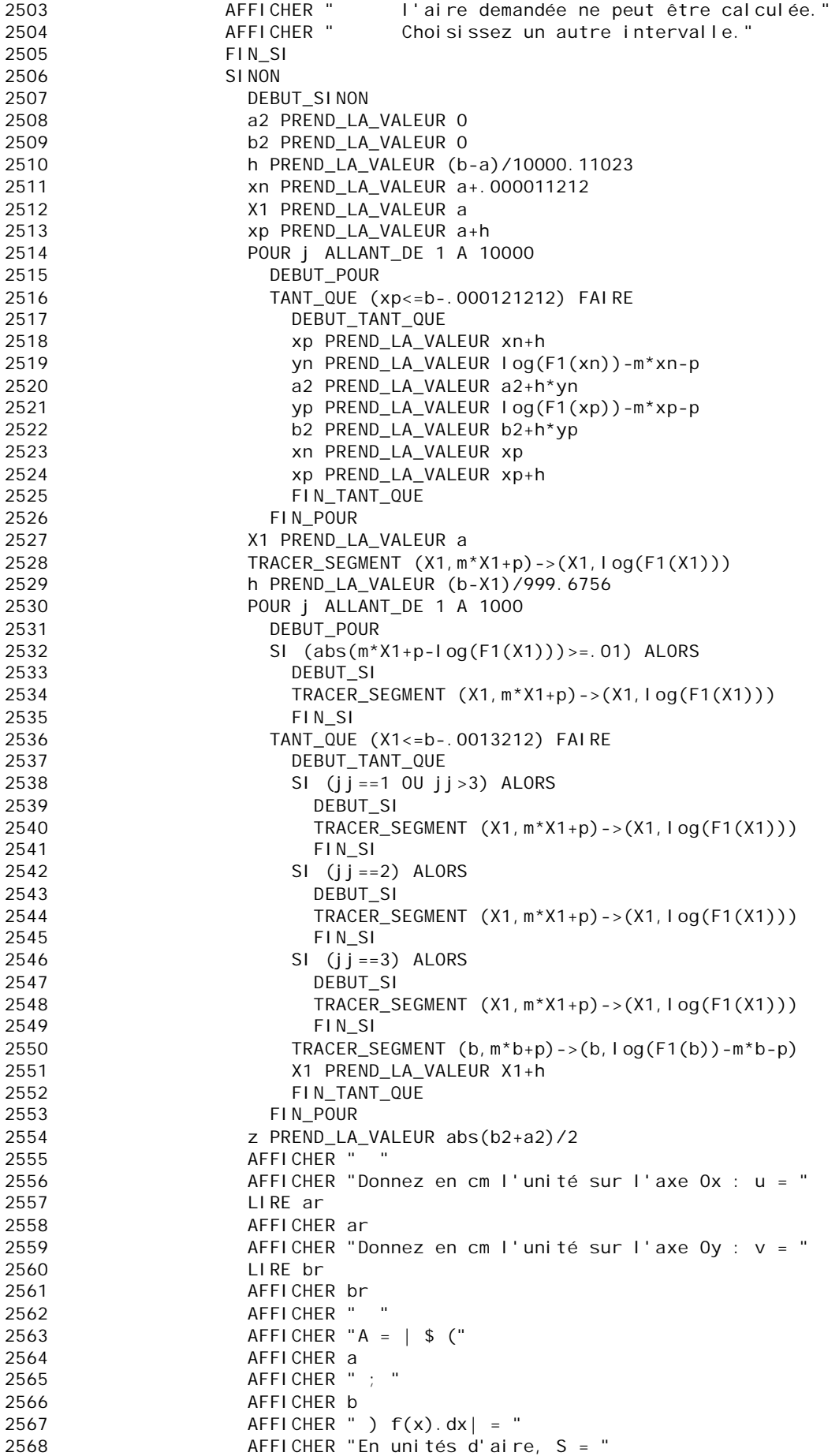

2569 AFFICHER z<br>2570 AFFICHER 2570 **AFFICHER** " u.v"<br>2571 **AFFICHER** " Or u  $AFFI$  CHER "Or u = " 2572 AFFICHER ar  $AFFICHER$  " cm et v = " 2574 **AFFICHER br**<br>2575 **AFFICHER** " AFFICHER ", alors  $S = "$ 2576 z PREND\_LA\_VALEUR z\*ar\*br 2577 AFFICHER z 2578 AFFICHER " cm^2" 2579 AFFICHER " " 2580 AFFICHER "Si la zone colorée présente 2 parties en forme de 'papillon'," 2581 AFFICHER "le résultat affiché est la différence de leur aire." 2582 FIN SINON 2583 AFFICHER " \* \* \* \* \* \* \* \* \* 2584 FIN\_POUR 2584 FIN\_POUR 2585 FIN\_SINON 2586 FIN\_SINON 2587 FIN\_SI 2588 AFFICHER " --------------------------" 2589 AFFICHER " 2590FIN\_ALGORITHME Fonction numérique utilisée :  $F1(x)=(2*x*x-7)/(x*x-2)$ 

fonction F2(w,o): SI (w>0) RENVOYER floor(g\*w)/g SI (w<=0) RENVOYER -floor(-g\*w)/g